## **LAMPIRAN**

#### Lampiran 1. Surat Izin Penelitian

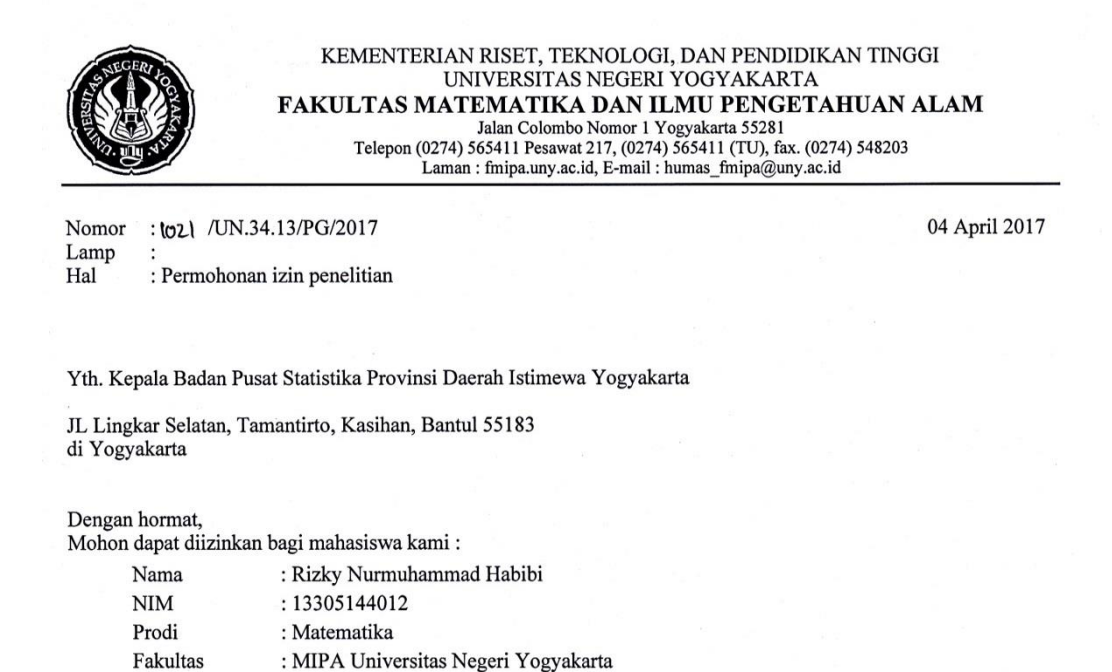

Untuk melakukan kegiatan penelitian di Badan Pusat Statistika Provinsi Daerah Istimewa Yogyakarta guna memperoleh data yang diperlukan sehubungan dengan penyusunan Tugas Akhir Skripsi dengan judul 'Aplikasi Model Fuzzy Untuk Sistem Informasi Geografis Penentuan Wilayah Rawan Demam Berdarah Dengue Provinsi Daerah Istimewa Yogyakarta'.

Atas perhatian dan kerjasamanya diucapkan terima kasih.

Wakil Dekan I,

Dr. Slamet Suyanto NIP. 19620702 199101 1 001

Tembusan: 1. Dr. Karyati, S.Si., M.Si. 2. Ketua Jurusan Pendidikan Matematika

- 3. Peneliti ybs.
- 4. Arsip.

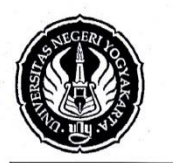

#### KEMENTERIAN RISET, TEKNOLOGI, DAN PENDIDIKAN TINGGI UNIVERSITAS NEGERI YOGYAKARTA FAKULTAS MATEMATIKA DAN ILMU PENGETAHUAN ALAM 3121 Colombo Nomor 1 Yogyakarta 55281<br>Telepon (0274) 565411 Pesawat 217, (0274) 5655411 (TU), fax. (0274) 548203

Laman : fmipa.uny.ac.id, E-mail : humas\_fmipa@uny.ac.id

Nomor :1021 /UN.34.13/PG/2017 Lamp Hal : Permohonan izin penelitian 04 April 2017

Yth. Kepala Stasiun Klimatologi Yogyakarta JL Kabupaten KM 5,5, Duwet, Sendangdadi, Mlati, Sleman, Daerah Istimewa Yogyakarta 55285 di Yogyakarta

Dengan hormat, Mohon dapat diizinkan bagi mahasiswa kami:

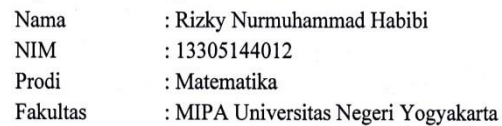

Untuk melakukan kegiatan penelitian di Stasiun Klimatologi Yogyakarta guna memperoleh data yang diperlukan sehubungan dengan penyusunan Tugas Akhir Skripsi dengan judul 'Aplikasi Model Fuzzy Untuk Sistem Informasi Geografis Penentuan Wilayah Rawan Demam Berdarah Dengue Provinsi Daerah Istimewa Yogyakarta'.

Atas perhatian dan kerjasamanya diucapkan terima kasih.

Wakil Dekan I,

Dr. Slamet Suyanto NIP. 19620702 199101 1 001

Tembusan: 1. Dr. Karyati, S.Si., M.Si. 2. Ketua Jurusan Pendidikan Matematika 3. Peneliti ybs.

4. Arsip.

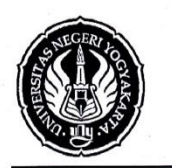

#### KEMENTERIAN RISET, TEKNOLOGI, DAN PENDIDIKAN TINGGI UNIVERSITAS NEGERI YOGYAKARTA FAKULTAS MATEMATIKA DAN ILMU PENGETAHUAN ALAM Jalan Colombo Nomor 1 Yogyakarta 55281 Telepon (0274) 565411 Pesawat 217, (0274) 565411 (TU), fax. (0274) 548203 Laman : fmipa.uny.ac.id, E-mail : humas\_fmipa@uny.ac.id

: IO21 /UN.34.13/PG/2017 Nomor Lamp Hal : Permohonan izin penelitian 04 April 2017

Yth. Kepala Dinas Kesehatan Daerah Istimewa Yogyakarta

JL Tompeyan TR III/201 Yogyakarta 55244 di Yogyakarta

Dengan hormat,

Mohon dapat diizinkan bagi mahasiswa kami:

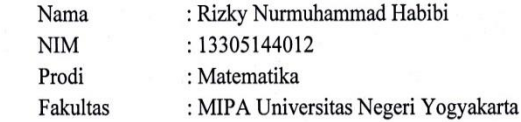

Untuk melakukan kegiatan penelitian di Dinas Kesehatan Daerah Istimewa Yogyakarta guna memperoleh data yang diperlukan sehubungan dengan penyusunan Tugas Akhir Skripsi dengan judul 'Aplikasi Model Fuzzy Untuk Sistem Informasi Geografis Penentuan Wilayah Rawan Demam Berdarah Dengue Provinsi Daerah Istimewa Yogyakarta'.

Atas perhatian dan kerjasamanya diucapkan terima kasih.

Wakil Dekan I,

unt. Dr. Slamet Suyanto

NIP. 19620702 199101 1 001

Tembusan: 1. Dr. Karyati, S.Si., M.Si. 2. Ketua Jurusan Pendidikan Matematika 3. Peneliti ybs. 4. Arsip.

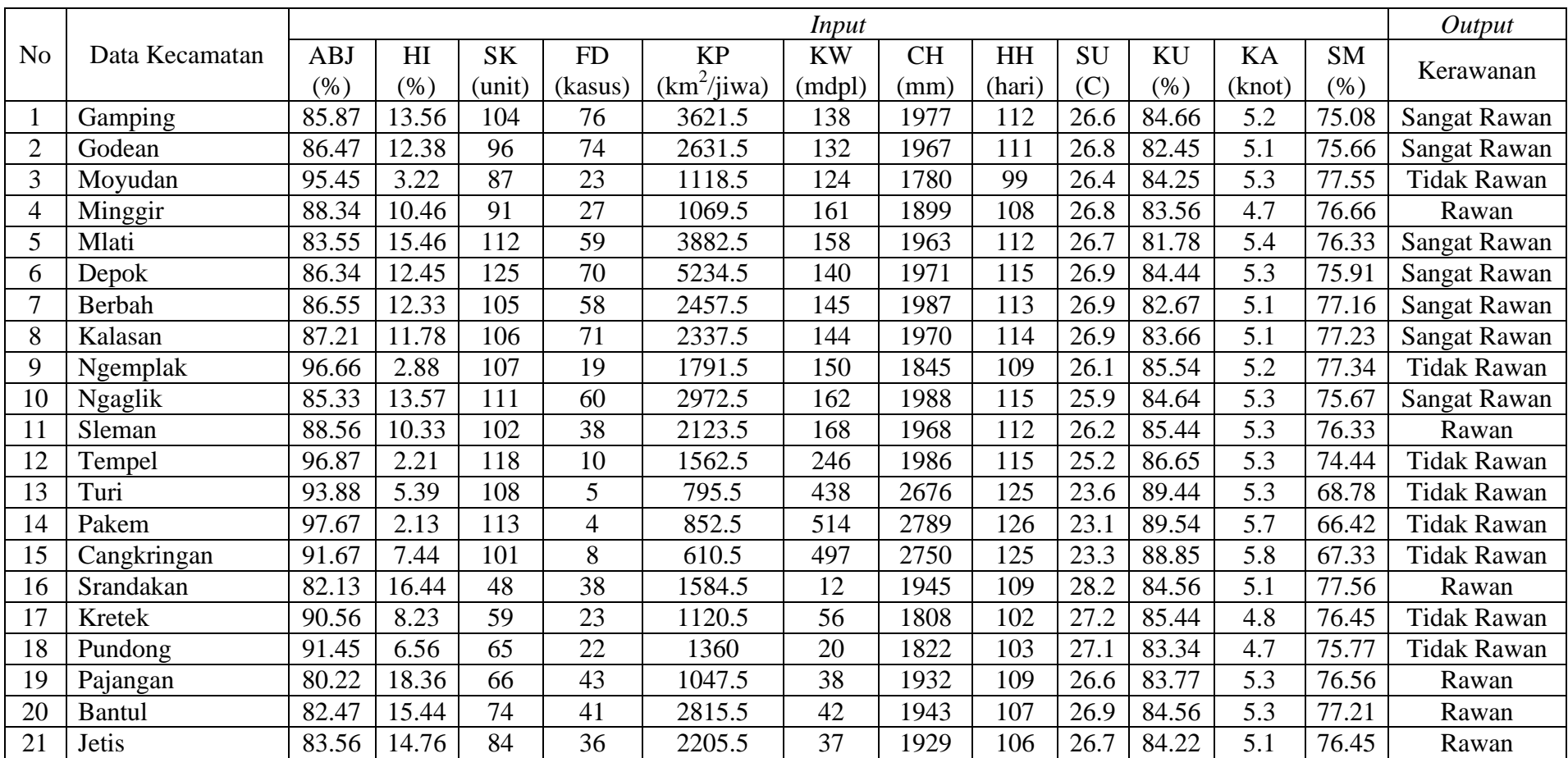

# Lampiran 2. Data *Training* Faktor-Faktor DBD

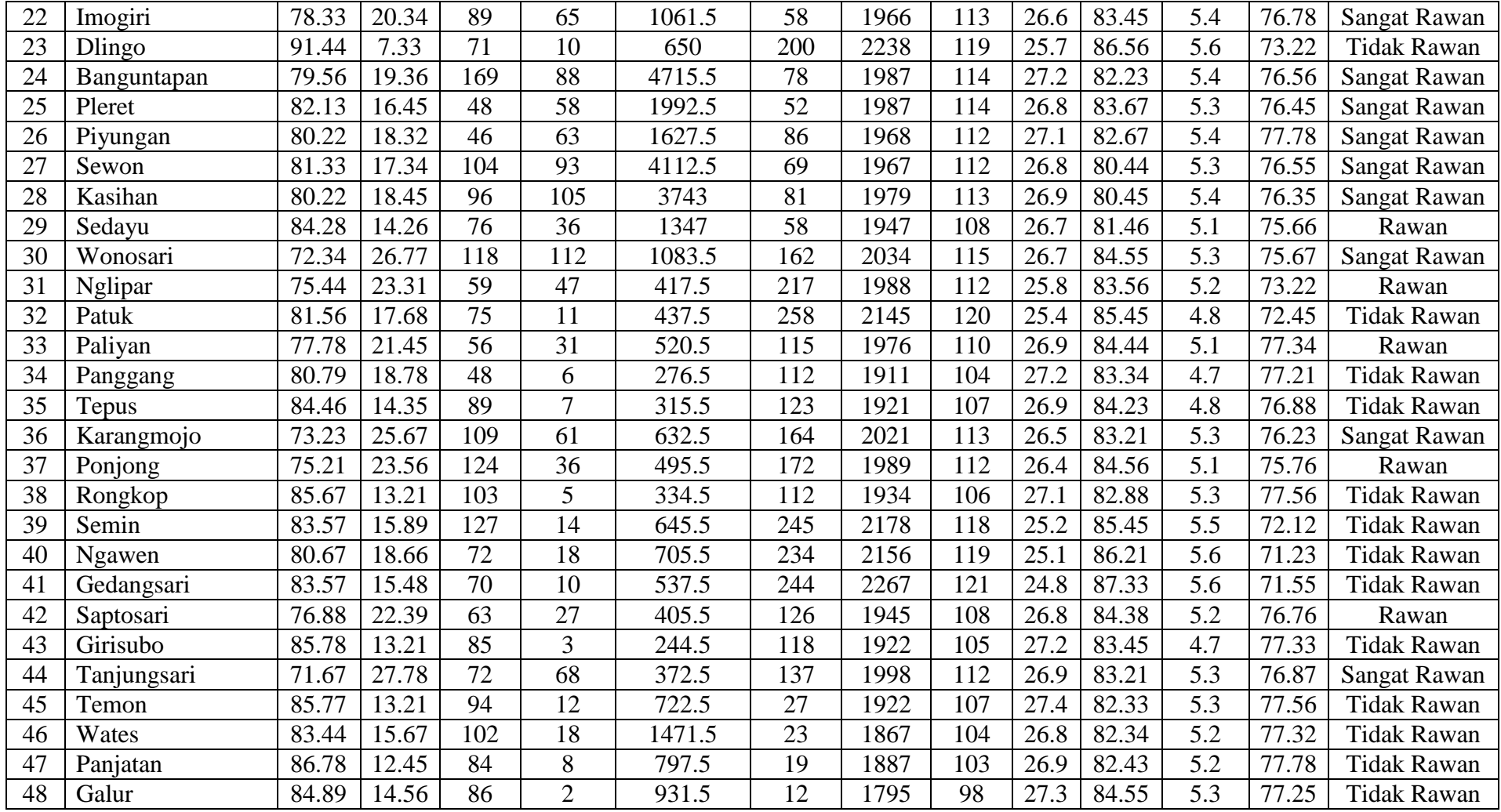

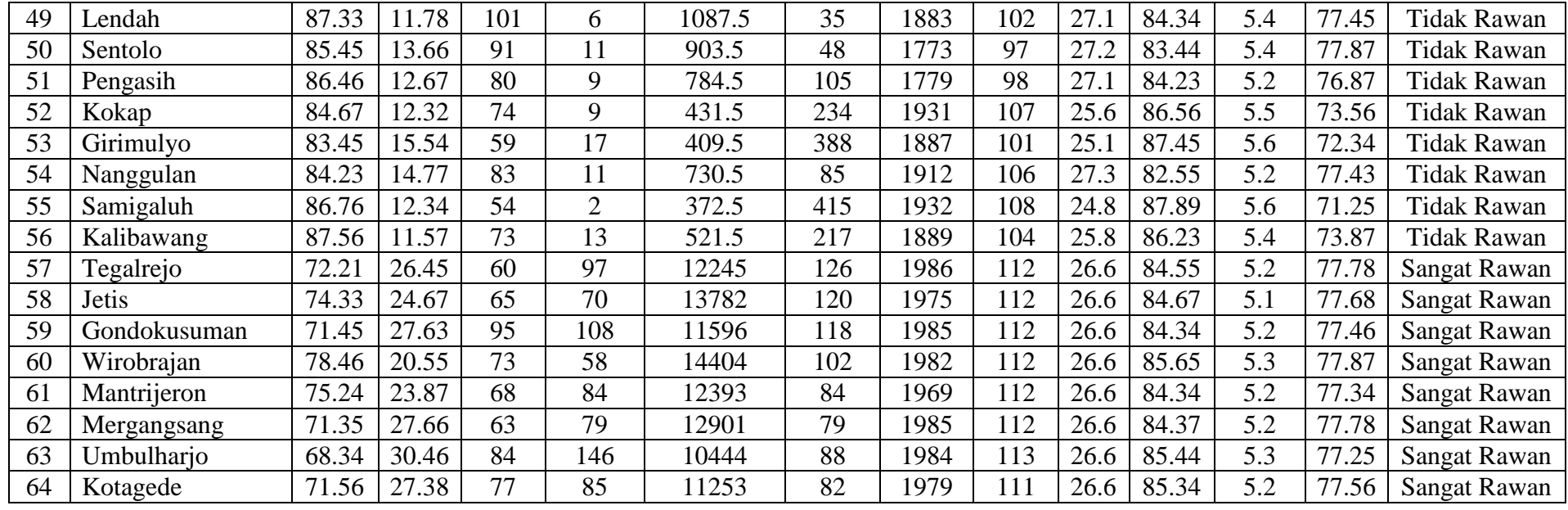

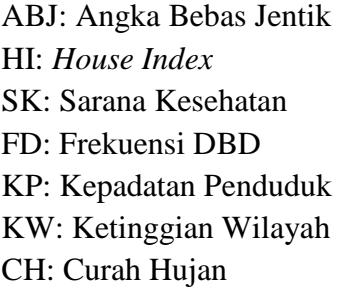

## Keterangan: Data Rata-Rata Tahun 2010-2015

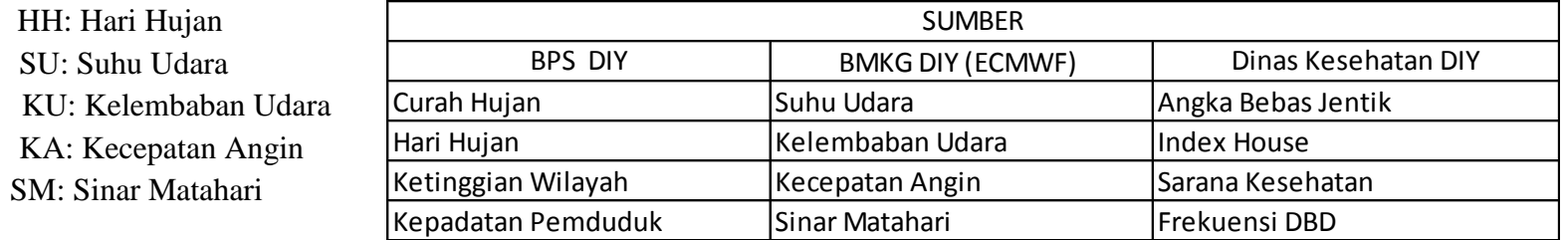

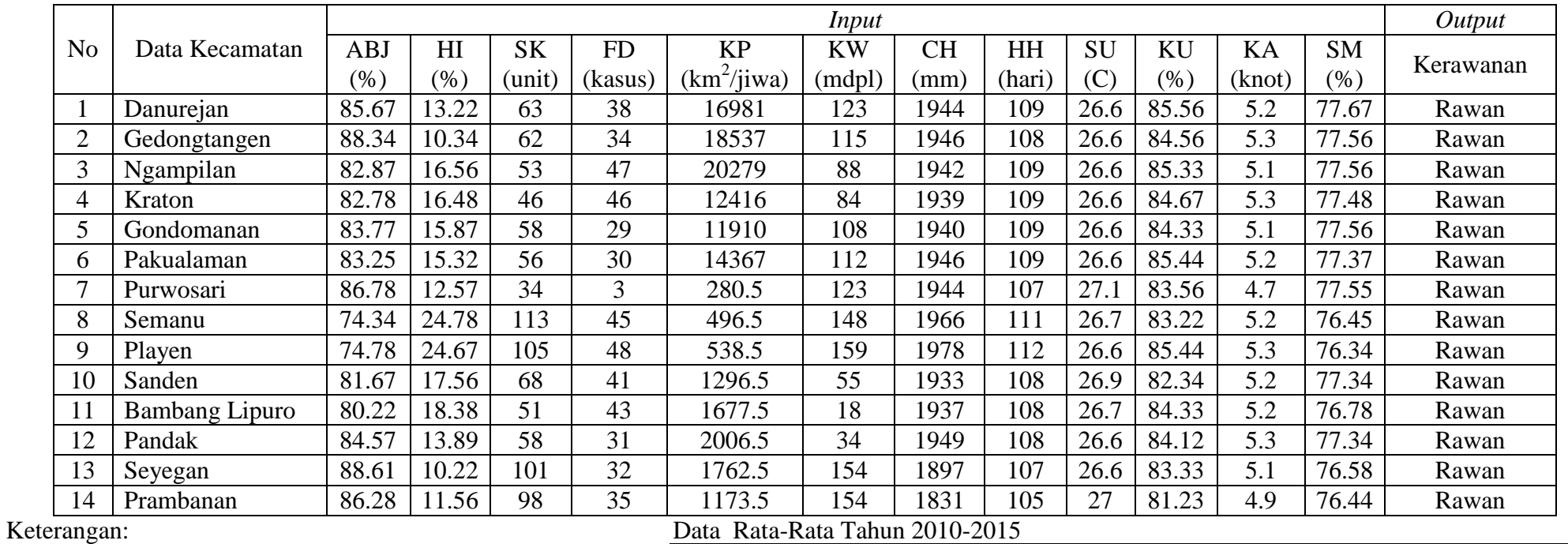

Lampiran 3. Data *Testing* Faktor-Faktor DBD

ABJ: Angka Bebas Jentik HH: Hari Hujan<br>HI: *House Index* SU: Suhu Udara HI: *House Index*<br>SK: Sarana Kesehatan SK: Sarana Kesehatan KU: Kelembaban Udara<br>FD: Frekuensi DBD KA: Kecepatan Angin KA: Kecepatan Angin<br>SM: Sinar Matahari KP: Kepadatan Penduduk KW: Ketinggian Wilayah

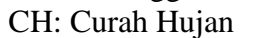

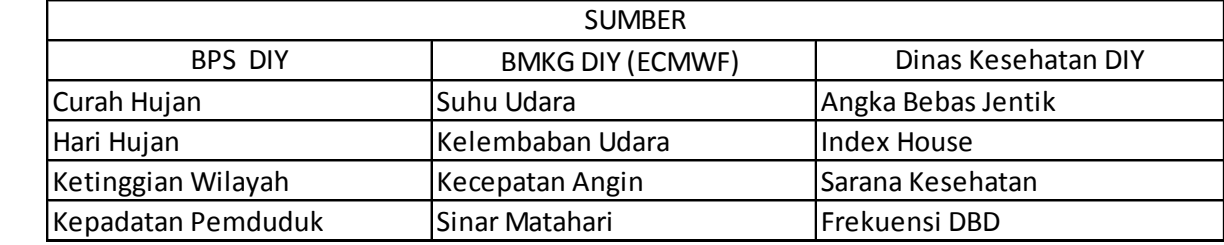

Lampiran 4. Pembentukan 59 Aturan *Fuzzy*

**[R1]** IF (angka bebas jentik is sedang) AND (*house index* is sedang) AND (sarana kesehatan is banyak) AND (frekuensi demam berdarah *dengue* is banyak) AND (kepadatan penduduk is padat) AND (ketinggian wilayah is sedang) AND (curah hujan is tinggi) AND (jumlah hari hujan is sedang) AND (suhu udara is sedang) AND (kelembaban udara is sedang) AND (kecepatan angin is sedang) AND (sinar matahari is banyak) THEN (tingkat kerawanan is sangat rawan).

**[R2]** IF (angka bebas jentik is sedang) AND (*house index* is sedang) AND (sarana kesehatan is sedang) AND (frekuensi demam berdarah *dengue* is banyak) AND (kepadatan penduduk is padat) AND (ketinggian wilayah is sedang) AND (curah hujan is tinggi) AND (jumlah hari hujan is sedang) AND (suhu udara is tinggi) AND (kelembaban udara is rendah) AND (kecepatan angin is sedang) AND (sinar matahari is banyak) THEN (tingkat kerawanan is sangat rawan).

**[R3]** IF (angka bebas jentik is tinggi) AND (*house index* is rendah) AND (sarana kesehatan is sedang) AND (frekuensi demam berdarah *dengue* is sedikit) AND (kepadatan penduduk is tidak padat) AND (ketinggian wilayah is sedang) AND (curah hujan is remdah) AND (jumlah hari hujan is sedikit) AND (suhu udara is sedang) AND (kelembaban udara is sedang) AND (kecepatan angin is sedang) AND (sinar matahari is banyak) THEN (tingkat kerawanan is tidak rawan).

**[R4]** IF (angka bebas jentik is tinggi) AND (*house index* is rendah) AND (sarana kesehatan is sedang) AND (frekuensi demam berdarah *dengue* is sedang) AND (kepadatan penduduk is tidak padat) AND (ketinggian wilayah is sedang) AND (curah hujan is sedang) AND (jumlah hari hujan is sedang) AND (suhu udara is sedang) AND (kelembaban udara is rendah) AND (kecepatan angin is sedang) AND (sinar matahari is banyak) THEN (tingkat kerawanan is rawan).

**[R5]** IF (angka bebas jentik is sedang) AND (*house index* is sedang) AND (sarana kesehatan is banyak) AND (frekuensi demam berdarah *dengue* is banyak) AND (kepadatan penduduk is padat) AND (ketinggian wilayah is sedang) AND (curah hujan is tinggi) AND (jumlah hari hujan is sedang) AND (suhu udara is sedang) AND (kelembaban udara is rendah) AND (kecepatan angin is tinggi) AND (sinar matahari is banyak) THEN (tingkat kerawanan is sangat rawan).

**[R6]** IF (angka bebas jentik is sedang) AND (*house index* is sedang) AND (sarana kesehatan is banyak) AND (frekuensi demam berdarah *dengue* is banyak) AND (kepadatan penduduk is padat) AND (ketinggian wilayah is sedang) AND (curah hujan is tinggi) AND (jumlah hari hujan is sedang) AND (suhu udara is tinggi) AND (kelembaban udara is sedang) AND (kecepatan angin is sedang) AND (sinar matahari is banyak) THEN (tingkat kerawanan is sangat rawan).

**[R7]** IF (angka bebas jentik is sedang) AND (*house index* is sedang) AND (sarana kesehatan is banyak) AND (frekuensi demam berdarah *dengue* is banyak) AND (kepadatan penduduk is padat) AND (ketinggian wilayah is sedang) AND (curah hujan is tinggi) AND (jumlah hari hujan is sedang) AND (suhu udara is tinggi) AND (kelembaban udara is rendah) AND (kecepatan angin is sedang) AND (sinar matahari is banyak) THEN (tingkat kerawanan is sangat rawan).

**[R8]** IF (angka bebas jentik is tinggi) AND (*house index* is sedang) AND (sarana kesehatan is banyak) AND (frekuensi demam berdarah *dengue* is banyak) AND (kepadatan penduduk is padat) AND (ketinggian wilayah is sedang) AND (curah hujan is tinggi) AND (jumlah hari hujan is sedang) AND (suhu udara is tinggi) AND (kelembaban udara is rendah) AND (kecepatan angin is sedang) AND (sinar matahari is banyak) THEN (tingkat kerawanan is sangat rawan).

**[R9]** IF (angka bebas jentik is tinggi) AND (*house index* is rendah) AND (sarana kesehatan is banyak) AND (frekuensi demam berdarah *dengue* is sedikit) AND (kepadatan penduduk is padat) AND (ketinggian wilayah is sedang) AND (curah hujan is sedang) AND (jumlah hari hujan is sedang) AND (suhu udara is sedang) AND (kelembaban udara is sedang) AND (kecepatan angin is sedang) AND (sinar matahari is banyak) THEN (tingkat kerawanan is tidak rawan).

**[R10]** IF (angka bebas jentik is tinggi) AND (*house index* is sedang) AND (sarana kesehatan is sedang) AND (frekuensi demam berdarah *dengue* is sedang) AND (kepadatan penduduk is padat) AND (ketinggian wilayah is sedang) AND (curah hujan is tinggi) AND (jumlah hari hujan is sedang) AND (suhu udara is sedang) AND (kelembaban udara is sedang) AND (kecepatan angin is sedang) AND (sinar matahari is banyak) THEN (tingkat kerawanan is rawan).

**[R11]** IF (angka bebas jentik is tinggi) AND (*house index* is rendah) AND (sarana kesehatan is banyak) AND frekuensi demam berdarah *dengue* is sedikit) AND (kepadatan penduduk is padat) AND (ketinggian wilayah is tinggi) AND (curah hujan is tinggi) AND (jumlah hari hujan is sedang) AND (suhu udara is sedang) AND (kelembaban udara is tinggi) AND (kecepatan angin is sedang) AND (sinar matahari is banyak) THEN (tingkat kerawanan is tidak rawan).

**[R12]** IF (angka bebas jentik is tinggi) AND (*house index* is rendah) AND (sarana kesehatan is banyak) AND (frekuensi demam berdarah *dengue* is sedikit) AND (kepadatan penduduk is tidak padat) AND (ketinggian wilayah is tinggi) AND (curah hujan is tinggi) AND (jumlah hari hujan is banyak) AND (suhu udara is rendah) AND (kelembaban udara is tinggi) AND (kecepatan angin is sedang) AND (sinar matahari is sedang) THEN (tingkat kerawanan is tidak rawan).

**[R13]** IF (angka bebas jentik is tinggi) AND (*house index* is rendah) AND (sarana kesehatan is banyak) AND (frekuensi demam berdarah *dengue* is sedikit) AND (kepadatan penduduk is tidak padat) AND (ketinggian wilayah is tinggi) AND (curah hujan is tinggi) AND (jumlah hari hujan is banyak) AND (suhu udara is rendah) AND (kelembaban udara is tinggi) AND (kecepatan angin is tinggi) AND (sinar matahari is sedikit) THEN (tingkat kerawanan is tidak rawan).

**[R14]** IF (angka bebas jentik is tinggi) AND (*house index* is rendah) AND (sarana kesehatan is sedang) AND (frekuensi demam berdarah *dengue* is sedikit) AND (kepadatan penduduk is tidak padat) AND (ketinggian wilayah is tinggi) AND (curah hujan is tinggi) AND (jumlah hari hujan is banyak) AND (suhu udara is rendah) AND (kelembaban udara is tinggi) AND (kecepatan angin is tinggi) AND (sinar matahari is sedikit) THEN (tingkat kerawanan is tidak rawan).

**[R15]** IF (angka bebas jentik is sedang) AND (*house index* is sedang) AND (sarana kesehatan is sedikit) AND (frekuensi demam berdarah *dengue* is sedang) AND (kepadatan penduduk is padat) AND (ketinggian wilayah is rendah) AND (curah hujan is tinggi) AND (jumlah hari hujan is sedang) AND (suhu udara is tinggi) AND (kelembaban udara is sedang) AND (kecepatan angin is sedang) AND (sinar matahari is banyak) THEN (tingkat kerawanan is rawan).

**[R16]** IF (angka bebas jentik is tinggi) AND (*house index* is rendah) AND (sarana kesehatan is sedikit) AND (frekuensi demam berdarah *dengue* is sedikit) AND (kepadatan penduduk is padat) AND (ketinggian wilayah is rendah) AND (curah hujan is rendah) AND (jumlah hari hujan is sedikit) AND (suhu udara is tinggi) AND (kelembaban udara is sedang) AND (kecepatan angin is sedang) AND (sinar matahari is banyak) THEN (tingkat kerawanan is tidak rawan).

**[R17]** IF (angka bebas jentik is tinggi) AND (*house index* is rendah) AND (sarana kesehatan is sedikit) AND (frekuensi demam berdarah *dengue* is sedikit) AND (kepadatan penduduk is padat) AND (ketinggian wilayah is rendah) AND (curah hujan is sedang) AND (jumlah hari hujan is sedikit) AND (suhu udara is tinggi) AND (kelembaban udara is rendah) AND (kecepatan angin is sedang) AND (sinar matahari is banyak) THEN (tingkat kerawanan is tidak rawan).

**[R18]** IF (angka bebas jentik is sedang) AND (*house index* is sedang) AND (sarana kesehatan is sedikit) AND (frekuensi demam berdarah *dengue* is sedang) AND (kepadatan penduduk is padat) AND (ketinggian wilayah is rendah) AND (curah hujan is sedang) AND (jumlah hari hujan is sedang) AND (suhu udara is sedang) AND (kelembaban udara is sedang) AND (kecepatan angin is sedang) AND (sinar matahari is banyak) THEN (tingkat kerawanan is rawan).

**[R19]** IF (angka bebas jentik is sedang) AND (*house index* is sedang) AND (sarana kesehatan is sedang) AND (frekuensi demam berdarah *dengue* is sedang) AND (kepadatan penduduk is padat) AND (ketinggian wilayah is rendah) AND (curah hujan is tinggi) AND (jumlah hari hujan is sedang) AND (suhu udara is tinggi) AND (kelembaban udara is sedang) AND (kecepatan angin is sedang) AND (sinar matahari is banyak) THEN (tingkat kerawanan is rawan).

**[R20]** IF (angka bebas jentik is sedang) AND (*house index* is sedang) AND (sarana kesehatan is sedang) AND (frekuensi demam berdarah *dengue* is sedang) AND (kepadatan penduduk is padat) AND (ketinggian wilayah is rendah) AND (curah hujan is sedang) AND (jumlah hari hujan is sedang) AND (suhu udara is sedang) AND (kelembaban udara is sedang) AND (kecepatan angin is sedang) AND (sinar matahari is banyak) THEN (tingkat kerawanan is rawan).

**[R21]** IF (angka bebas jentik is sedang) AND (*house index* is tinggi) AND (sarana kesehatan is sedang) AND (frekuensi demam berdarah *dengue* is banyak) AND (kepadatan penduduk is tidak padat) AND (ketinggian wilayah is rendah) AND (curah hujan is tinggi) AND (jumlah hari hujan is sedang) AND (suhu udara is sedang) AND (kelembaban udara is rendah) AND (kecepatan angin is tinggi) AND (sinar matahari is banyak) THEN (tingkat kerawanan is sangat rawan).

**[R22]** IF (angka bebas jentik is tinggi) AND (*house index* is rendah) AND (sarana kesehatan is sedikit) AND (frekuensi demam berdarah *dengue* is sedikit) AND (kepadatan penduduk is tidak padat) AND (ketinggian wilayah is tinggi) AND (curah hujan is tinggi) AND (jumlah hari hujan is banyak) AND (suhu udara is sedang) AND (kelembaban udara is tinggi) AND (kecepatan angin is tinggi) AND (sinar matahari is sedang) THEN (tingkat kerawanan is tidak rawan).

**[R23]** IF (angka bebas jentik is sedang) AND (*house index* is tinggi) AND (sarana kesehatan is banyak) AND (frekuensi demam berdarah *dengue* is banyak) AND (kepadatan penduduk is padat) AND (ketinggian wilayah is rendah) AND (curah hujan is tinggi) AND (jumlah hari hujan is sedang) AND (suhu udara is tinggi) AND (kelembaban udara is rendah) AND (kecepatan angin is tinggi) AND (sinar matahari is banyak) THEN (tingkat kerawanan is sangat rawan).

**[R24]** IF (angka bebas jentik is sedang) AND (*house index* is sedang) AND (sarana kesehatan is sedikit) AND (frekuensi demam berdarah *dengue* is banyak) AND (kepadatan penduduk is padat) AND (ketinggian wilayah is rendah) AND (curah hujan is tinggi) AND (jumlah hari hujan is sedang) AND (suhu udara is sedang) AND (kelembaban udara is sedang) AND (kecepatan angin is sedang) AND (sinar matahari is banyak) THEN (tingkat kerawanan is sangat rawan).

**[R25]** IF (angka bebas jentik is sedang) AND (*house index* is sedang) AND (sarana kesehatan is sedikit) AND (frekuensi demam berdarah *dengue* is banyak) AND (kepadatan penduduk is padat) AND (ketinggian wilayah is rendah) AND (curah hujan is tinggi) AND (jumlah hari hujan is sedang) AND (suhu udara is tinggi) AND (kelembaban udara is rendah) AND (kecepatan angin is tinggi) AND (sinar matahari is banyak) THEN (tingkat kerawanan is sangat rawan).

**[R26]** IF (angka bebas jentik is sedang) AND (*house index* is sedang) AND (sarana kesehatan is banyak) AND (frekuensi demam berdarah *dengue* is banyak) AND (kepadatan penduduk is padat) AND (ketinggian wilayah is rendah) AND (curah hujan is tinggi) AND (jumlah hari hujan is sedang) AND (suhu udara is sedang) AND (kelembaban udara is rendah) AND (kecepatan angin is sedang) AND (sinar matahari is banyak) THEN (tingkat kerawanan is sangat rawan).

**[R27]** IF (angka bebas jentik is sedang) AND (*house index* is sedang) AND (sarana kesehatan is sedang) AND (frekuensi demam berdarah *dengue* is banyak) AND (kepadatan penduduk is padat) AND (ketinggian wilayah is rendah) AND (curah hujan is tinggi) AND (jumlah hari hujan is sedang) AND (suhu udara is tinggi) AND (kelembaban udara is rendah) AND (kecepatan angin is tinggi) AND (sinar matahari is banyak) THEN (tingkat kerawanan is sangat rawan).

**[R28]** IF (angka bebas jentik is sedang) AND (*house index* is sedang) AND (sarana kesehatan is banyak) AND (frekuensi demam berdarah *dengue* is sedang) AND (kepadatan penduduk is padat) AND (ketinggian wilayah is rendah) AND (curah hujan is tinggi) AND (jumlah hari hujan is sedang) AND (suhu udara is sedang) AND (kelembaban udara is rendah) AND (kecepatan angin is sedang) AND (sinar matahari is banyak) THEN (tingkat kerawanan is rawan).

**[R29]** IF (angka bebas jentik is rendah) AND (*house index* is tinggi) AND (sarana kesehatan is banyak) AND (frekuensi demam berdarah *dengue* is banyak) AND (kepadatan penduduk is tidak padat) AND (ketinggian wilayah is sedang) AND (curah hujan is tinggi) AND (jumlah hari hujan is sedang) AND (suhu udara is sedang) AND (kelembaban udara is sedang) AND (kecepatan angin is sedang) AND (sinar matahari is banyak) THEN (tingkat kerawanan is sangat rawan).

**[R30]** IF (angka bebas jentik is rendah) AND (*house index* is tinggi) AND (sarana kesehatan is sedikit) AND (frekuensi demam berdarah *dengue* is sedang) AND (kepadatan penduduk is tidak padat) AND (ketinggian wilayah is tinggi) AND (curah hujan is tinggi) AND (jumlah hari hujan is sedang) AND (suhu udara is sedang) AND (kelembaban udara is rendah) AND (kecepatan angin is sedang) AND (sinar matahari is sedang) THEN (tingkat kerawanan is rawan).

**[R31]** IF (angka bebas jentik is sedang) AND (*house index* is sedang) AND (sarana kesehatan is sedang) AND (frekuensi demam berdarah *dengue* is sedikit) AND (kepadatan penduduk is tidak padat) AND (ketinggian wilayah is tinggi) AND (curah hujan is tinggi) AND (jumlah hari hujan is banyak) AND (suhu udara is sedang) AND (kelembaban udara is sedang) AND (kecepatan angin is sedang) AND (sinar matahari is sedang) THEN (tingkat kerawanan is tidak rawan).

**[R32]** IF (angka bebas jentik is sedang) AND (*house index* is tinggi) AND (sarana kesehatan is sedikit) AND (frekuensi demam berdarah *dengue* is sedang) AND (kepadatan penduduk is tidak padat) AND (ketinggian wilayah is sedang) AND (curah hujan is tinggi) AND (jumlah hari hujan is sedang) AND (suhu udara is tinggi) AND (kelembaban udara is sedang) AND (kecepatan angin is sedang) AND (sinar matahari is banyak) THEN (tingkat kerawanan is rawan).

**[R33]** IF (angka bebas jentik is sedang) AND (*house index* is sedang) AND (sarana kesehatan is sedikit) AND (frekuensi demam berdarah *dengue* is sedikit) AND (kepadatan penduduk is tidak padat) AND (ketinggian wilayah is sedang) AND (curah hujan is sedang) AND (jumlah hari hujan is sedang) AND (suhu udara is tinggi) AND (kelembaban udara is rendah) AND (kecepatan angin is sedang) AND (sinar matahari is banyak) THEN (tingkat kerawanan is tidak rawan).

**[R34]** IF (angka bebas jentik is sedang) AND (*house index* is sedang) AND (sarana kesehatan is sedang) AND (frekuensi demam berdarah *dengue* is sedikit) AND (kepadatan penduduk is tidak padat) AND (ketinggian wilayah is sedang) AND (curah hujan is sedang) AND (jumlah hari hujan is sedang) AND (suhu udara is tinggi) AND (kelembaban udara is sedang) AND (kecepatan angin is sedang) AND (sinar matahari is banyak) THEN (tingkat kerawanan is tidak rawan).

**[R35]** IF (angka bebas jentik is rendah) AND (*house index* is tinggi) AND (sarana kesehatan is banyak) AND (frekuensi demam berdarah *dengue* is banyak) AND (kepadatan penduduk is tidak padat) AND (ketinggian wilayah is sedang) AND (curah hujan is tinggi) AND (jumlah hari hujan is sedang) AND (suhu udara is sedang) AND (kelembaban udara is rendah) AND (kecepatan angin is sedang) AND (sinar matahari is banyak) THEN (tingkat kerawanan is sangat rawan).

**[R36]** IF (angka bebas jentik is rendah) AND (*house index* is tinggi) AND (sarana kesehatan is banyak) AND (frekuensi demam berdarah *dengue* is sedang) AND (kepadatan penduduk is tidak padat) AND (ketinggian wilayah is sedang) AND (curah hujan is tinggi) AND (jumlah hari hujan is sedang) AND (suhu udara is sedang) AND (kelembaban udara is sedang) AND (kecepatan angin is sedang) AND (sinar matahari is banyak) THEN (tingkat kerawanan is rawan).

**[R37]** IF (angka bebas jentik is sedang) AND (*house index* is sedang) AND (sarana kesehatan is sedang) AND (frekuensi demam berdarah *dengue* is sedikit) AND (kepadatan penduduk is tidak padat) AND (ketinggian wilayah is sedang) AND (curah hujan is tinggi) AND (jumlah hari hujan is sedang) AND (suhu udara is tinggi) AND (kelembaban udara is rendah) AND (kecepatan angin is sedang) AND (sinar matahari is banyak) THEN (tingkat kerawanan is tidak rawan).

**[R38]** IF (angka bebas jentik is sedang) AND (*house index* is sedang) AND (sarana kesehatan is banyak) AND (frekuensi demam berdarah *dengue* is sedikit) AND (kepadatan penduduk is tidak padat) AND (ketinggian wilayah is tinggi) AND (curah hujan is tinggi) AND (jumlah hari hujan is banyak) AND (suhu udara is sedang) AND (kelembaban udara is sedang) AND (kecepatan angin is tinggi) AND (sinar matahari is sedang) THEN (tingkat kerawanan is tidak rawan).

**[R39]** IF (angka bebas jentik is sedang) AND (*house index* is sedang) AND (sarana kesehatan is sedang) AND (frekuensi demam berdarah *dengue* is sedikit) AND (kepadatan penduduk is tidak padat) AND (ketinggian wilayah is tinggi) AND (curah hujan is tinggi) AND (jumlah hari hujan is banyak) AND (suhu udara is rendah) AND (kelembaban udara is sedang) AND (kecepatan angin is tinggi) AND (sinar matahari is sedang) THEN (tingkat kerawanan is tidak rawan).

**[R40]** IF (angka bebas jentik is sedang) AND (*house index* is sedang) AND (sarana kesehatan is rendah) AND (frekuensi demam berdarah *dengue* is sedikit) AND (kepadatan penduduk is tidak padat) AND (ketinggian wilayah is tinggi) AND (curah hujan is tinggi) AND (jumlah hari hujan is banyak) AND (suhu udara is rendah) AND (kelembaban udara is tinggi) AND (kecepatan angin is tinggi) AND (sinar matahari is sedang) THEN (tingkat kerawanan is tidak rawan).

**[R41]** IF (angka bebas jentik is sedang) AND (*house index* is tinggi) AND (sarana kesehatan is sedikit) AND (frekuensi demam berdarah *dengue* is sedang) AND (kepadatan penduduk is tidak padat) AND (ketinggian wilayah is sedang) AND (curah hujan is tinggi) AND (jumlah hari hujan is sedang) AND (suhu udara is sedang) AND (kelembaban udara is sedang) AND (kecepatan angin is sedang) AND (sinar matahari is banyak) THEN (tingkat kerawanan is rawan).

**[R42]** IF (angka bebas jentik is sedang) AND (*house index* is sedang) AND (sarana kesehatan is sedang) AND (frekuensi demam berdarah *dengue* is sedikit) AND (kepadatan penduduk is tidak padat) AND (ketinggian wilayah is sedang) AND (curah hujan is sedang) AND (jumlah hari hujan is sedang) AND (suhu udara is tinggi) AND (kelembaban udara is rendah) AND (kecepatan angin is sedang) AND (sinar matahari is banyak) THEN (tingkat kerawanan is tidak rawan).

**[R43]** IF (angka bebas jentik is rendah) AND (*house index* is tinggi) AND (sarana kesehatan is sedang) AND (frekuensi demam berdarah *dengue* is banyak) AND (kepadatan penduduk is tidak padat) AND (ketinggian wilayah is sedang) AND (curah hujan is tinggi) AND (jumlah hari hujan is sedang) AND (suhu udara is sedang) AND (kelembaban udara is rendah) AND (kecepatan angin is sedang) AND (sinar matahari is banyak) THEN (tingkat kerawanan is sangat rawan).

**[R44]** IF (angka bebas jentik is sedang) AND (*house index* is sedang) AND (sarana kesehatan is sedang) AND (frekuensi demam berdarah *dengue* is sedikit) AND (kepadatan penduduk is tidak padat) AND (ketinggian wilayah is rendah) AND (curah hujan is sedang) AND (jumlah hari hujan is sedang) AND (suhu udara is tinggi) AND (kelembaban udara is rendah) AND (kecepatan angin is sedang) AND (sinar matahari is banyak) THEN (tingkat kerawanan is tidak rawan).

**[R45]** IF (angka bebas jentik is sedang) AND (*house index* is sedang) AND (sarana kesehatan is sedang) AND (frekuensi demam berdarah *dengue* is sedikit) AND (kepadatan penduduk is padat) AND (ketinggian wilayah is rendah) AND (curah hujan is sedang) AND (jumlah hari hujan is sedang) AND (suhu udara is sedang) AND (kelembaban udara is rendah) AND (kecepatan angin is sedang) AND (sinar matahari is banyak) THEN (tingkat kerawanan is tidak rawan).

**[R46]** IF (angka bebas jentik is sedang) AND (*house index* is sedang) AND (sarana kesehatan is sedang) AND (frekuensi demam berdarah *dengue* is sedikit) AND (kepadatan penduduk is tidak padat) AND (ketinggian wilayah is rendah) AND (curah hujan is sedang) AND (jumlah hari hujan is sedikit) AND (suhu udara is tinggi) AND (kelembaban udara is rendah) AND (kecepatan angin is sedang) AND (sinar matahari is banyak) THEN (tingkat kerawanan is tidak rawan).

**[R47]** IF (angka bebas jentik is sedang) AND (*house index* is sedang) AND (sarana kesehatan is sedang) AND (frekuensi demam berdarah *dengue* is sedikit) AND (kepadatan penduduk is tidak padat) AND (ketinggian wilayah is rendah) AND (curah hujan is rendah) AND (jumlah hari hujan is sedikit) AND (suhu udara is tinggi) AND (kelembaban udara is sedang) AND (kecepatan angin is sedang) AND (sinar matahari is banyak) THEN (tingkat kerawanan is tidak rawan).

**[R48]** IF (angka bebas jentik is tinggi) AND (*house index* is sedang) AND (sarana kesehatan is sedang) AND (frekuensi demam berdarah *dengue* is sedikit) AND (kepadatan penduduk is tidak padat) AND (ketinggian wilayah is rendah) AND (curah hujan is sedang) AND (jumlah hari hujan is sedikit) AND (suhu udara is tinggi) AND (kelembaban udara is sedang) AND (kecepatan angin is tinggi) AND (sinar matahari is banyak) THEN (tingkat kerawanan is tidak rawan).

**[R49]** IF (angka bebas jentik is sedang) AND (*house index* is sedang) AND (sarana kesehatan is sedang) AND (frekuensi demam berdarah *dengue* is sedikit) AND (kepadatan penduduk is tidak padat) AND (ketinggian wilayah is rendah) AND (curah hujan is rendah) AND (jumlah hari hujan is sedikit) AND (suhu udara is tinggi) AND (kelembaban udara is rendah) AND (kecepatan angin is tinggi) AND (sinar matahari is banyak) THEN (tingkat kerawanan is tidak rawan).

**[R50]** IF (angka bebas jentik is sedang) AND (*house index* is sedang) AND (sarana kesehatan is sedang) AND (frekuensi demam berdarah *dengue* is sedikit) AND (kepadatan penduduk is tidak padat) AND (ketinggian wilayah is rendah) AND (curah hujan is rendah) AND (jumlah hari hujan is sedikit) AND (suhu udara is tinggi) AND (kelembaban udara is sedang) AND (kecepatan angin is sedang) AND (sinar matahari is banyak) THEN (tingkat kerawanan is tidak rawan).

**[R51]** IF (angka bebas jentik is sedang) AND (*house index* is sedang) AND (sarana kesehatan is sedang) AND (frekuensi demam berdarah *dengue* is sedikit) AND (kepadatan penduduk is tidak padat) AND (ketinggian wilayah is tinggi) AND (curah hujan is sedang) AND (jumlah hari hujan is sedang) AND (suhu udara is sedang) AND (kelembaban udara is tinggi) AND (kecepatan angin is tinggi) AND (sinar matahari is banyak) THEN (tingkat kerawanan is tidak rawan).

**[R52]** IF (angka bebas jentik is sedang) AND (*house index* is sedang) AND (sarana kesehatan is sedikit) AND (frekuensi demam berdarah *dengue* is sedikit) AND (kepadatan penduduk is tidak padat) AND (ketinggian wilayah is tinggi) AND (curah hujan is sedang) AND (jumlah hari hujan is sedikit) AND (suhu udara is rendah) AND (kelembaban udara is tinggi) AND (kecepatan angin is tinggi) AND (sinar matahari is sedang) THEN (tingkat kerawanan is tidak rawan).

**[R53]** IF (angka bebas jentik is sedang) AND (*house index* is sedang) AND (sarana kesehatan is sedikit) AND (frekuensi demam berdarah *dengue* is sedikit) AND (kepadatan penduduk is tidak padat) AND (ketinggian wilayah is tinggi) AND (curah hujan is sedang) AND (jumlah hari hujan is sedang) AND (suhu udara is rendah) AND (kelembaban udara is tinggi) AND (kecepatan angin is tinggi) AND (sinar matahari is sedang) THEN (tingkat kerawanan is tidak rawan).

**[R54]** IF (angka bebas jentik is tinggi) AND (*house index* is sedang) AND (sarana kesehatan is sedang) AND (frekuensi demam berdarah *dengue* is sedikit) AND (kepadatan penduduk is tidak padat) AND (ketinggian wilayah is tinggi) AND (curah hujan is sedang) AND (jumlah hari hujan is sedang) AND (suhu udara is sedang) AND (kelembaban udara is sedang) AND (kecepatan angin is tinggi) AND (sinar matahari is banyak) THEN (tingkat kerawanan is tidak rawan).

**[R55]** IF (angka bebas jentik is rendah) AND (*house index* is tinggi) AND (sarana kesehatan is sedikit) AND (frekuensi demam berdarah *dengue* is banyak) AND (kepadatan penduduk is sangat padat) AND (ketinggian wilayah is sedang) AND (curah hujan is tinggi) AND (jumlah hari hujan is sedang) AND (suhu udara is sedang) AND (kelembaban udara is sedang) AND (kecepatan angin is sedang) AND (sinar matahari is banyak) THEN (tingkat kerawanan is sangat rawan).

**[R56]** IF (angka bebas jentik is rendah) AND (*house index* is tinggi) AND (sarana kesehatan is sedang) AND (frekuensi demam berdarah *dengue* is banyak) AND (kepadatan penduduk is sangat padat) AND (ketinggian wilayah is sedang) AND (curah hujan is tinggi) AND (jumlah hari hujan is sedang) AND (suhu udara is sedang) AND (kelembaban udara is sedang) AND (kecepatan angin is sedang) AND (sinar matahari is banyak) THEN (tingkat kerawanan is sangat rawan).

**[R57]** IF (angka bebas jentik is sedang) AND (*house index* is tinggi) AND (sarana kesehatan is sedang) AND (frekuensi demam berdarah *dengue* is banyak) AND (kepadatan penduduk is sangat padat) AND (ketinggian wilayah is rendah) AND (curah hujan is tinggi) AND (jumlah hari hujan is sedang) AND (suhu udara is sedang) AND (kelembaban udara is sedang) AND (kecepatan angin is sedang) AND (sinar matahari is banyak) THEN (tingkat kerawanan is sangat rawan).

**[R58]** IF (angka bebas jentik is rendah) AND (*house index* is tinggi) AND (sarana kesehatan is sedikit) AND (frekuensi demam berdarah *dengue* is banyak) AND (kepadatan penduduk is sangat padat) AND (ketinggian wilayah is rendah) AND (curah hujan is tinggi) AND (jumlah hari hujan is sedang) AND (suhu udara is sedang) AND (kelembaban udara is sedang) AND (kecepatan angin is sedang) AND (sinar matahari is banyak) THEN (tingkat kerawanan is sangat rawan).

**[R59]** IF (angka bebas jentik is rendah) AND (*house index* is tinggi) AND (sarana kesehatan is sedang) AND (frekuensi demam berdarah *dengue* is banyak) AND (kepadatan penduduk is sangat padat) AND (ketinggian wilayah is rendah) AND (curah hujan is tinggi) AND (jumlah hari hujan is sedang) AND (suhu udara is sedang) AND (kelembaban udara is sedang) AND (kecepatan angin is sedang) AND (sinar matahari is banyak) THEN (tingkat kerawanan is sangat rawan).

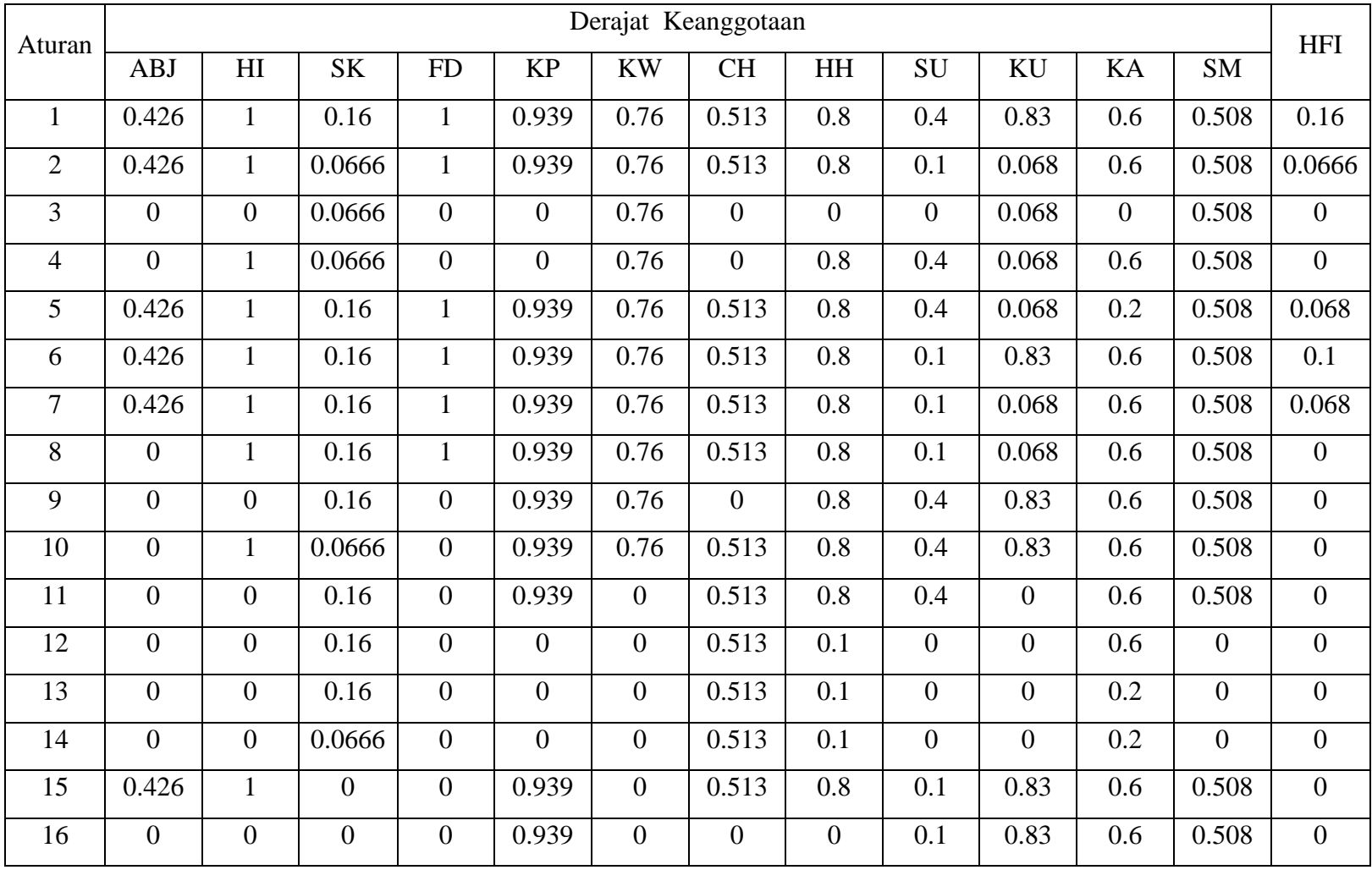

# Lampiran 5. Fungsi Implikasi dari Data Kecamatan Gamping

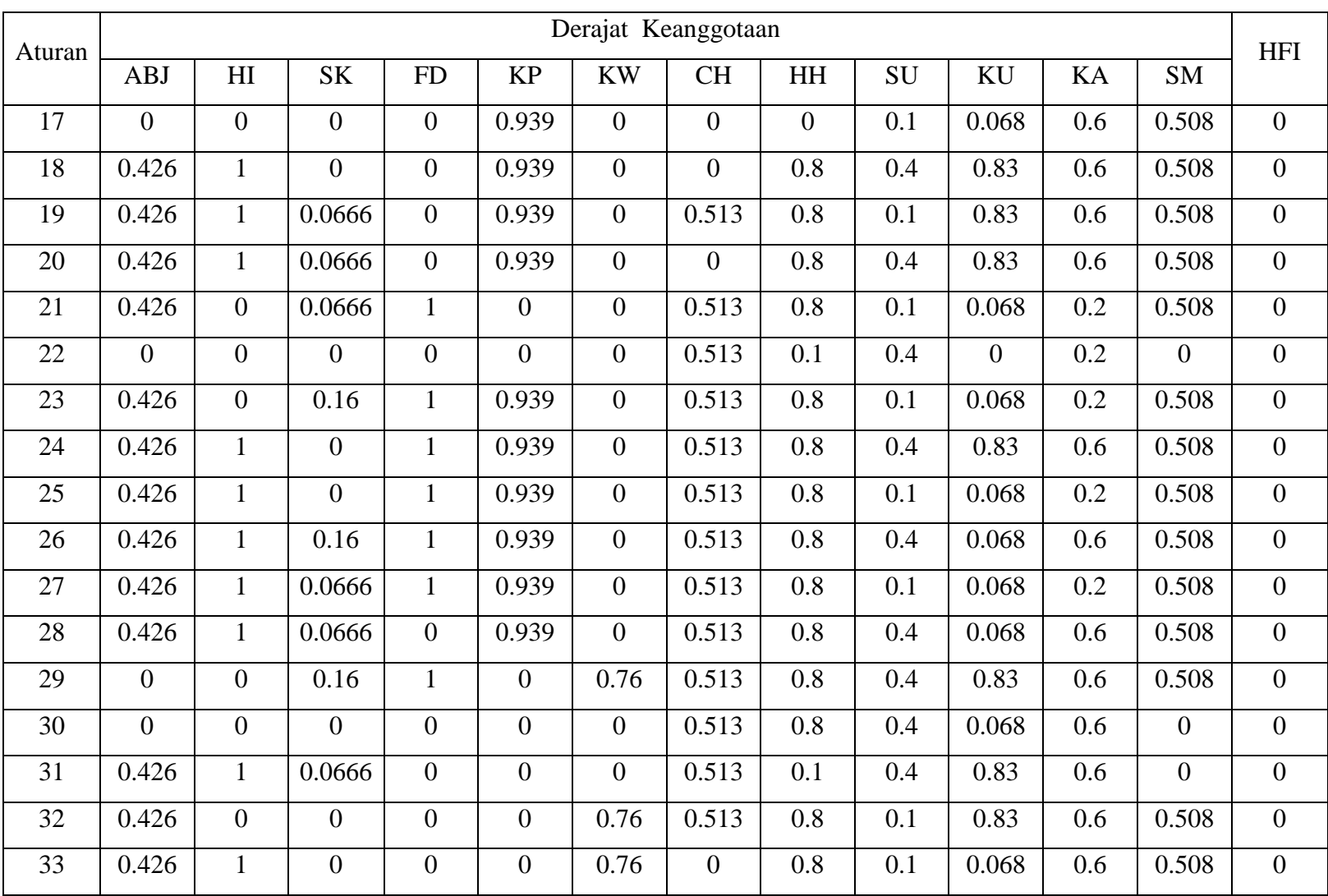

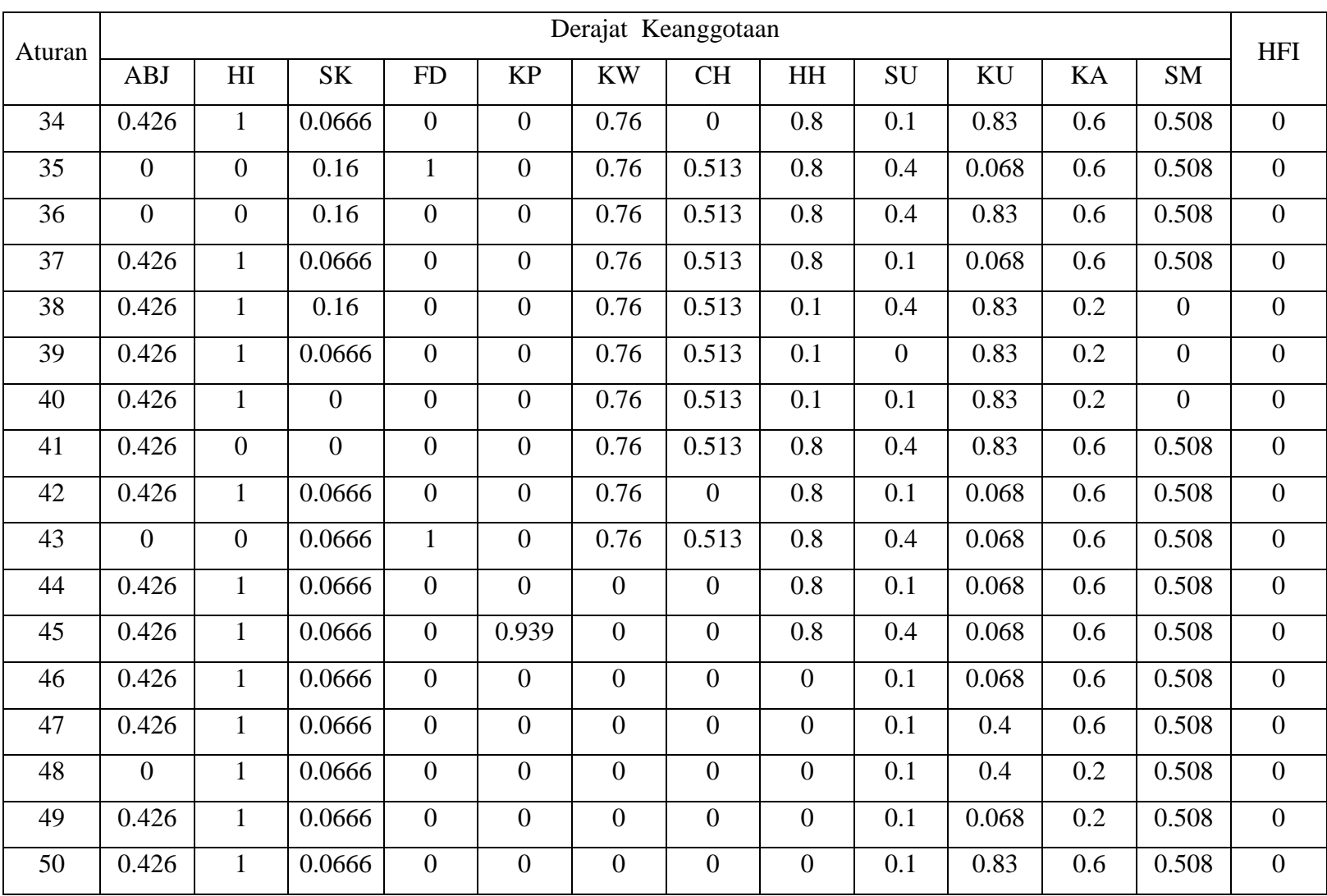

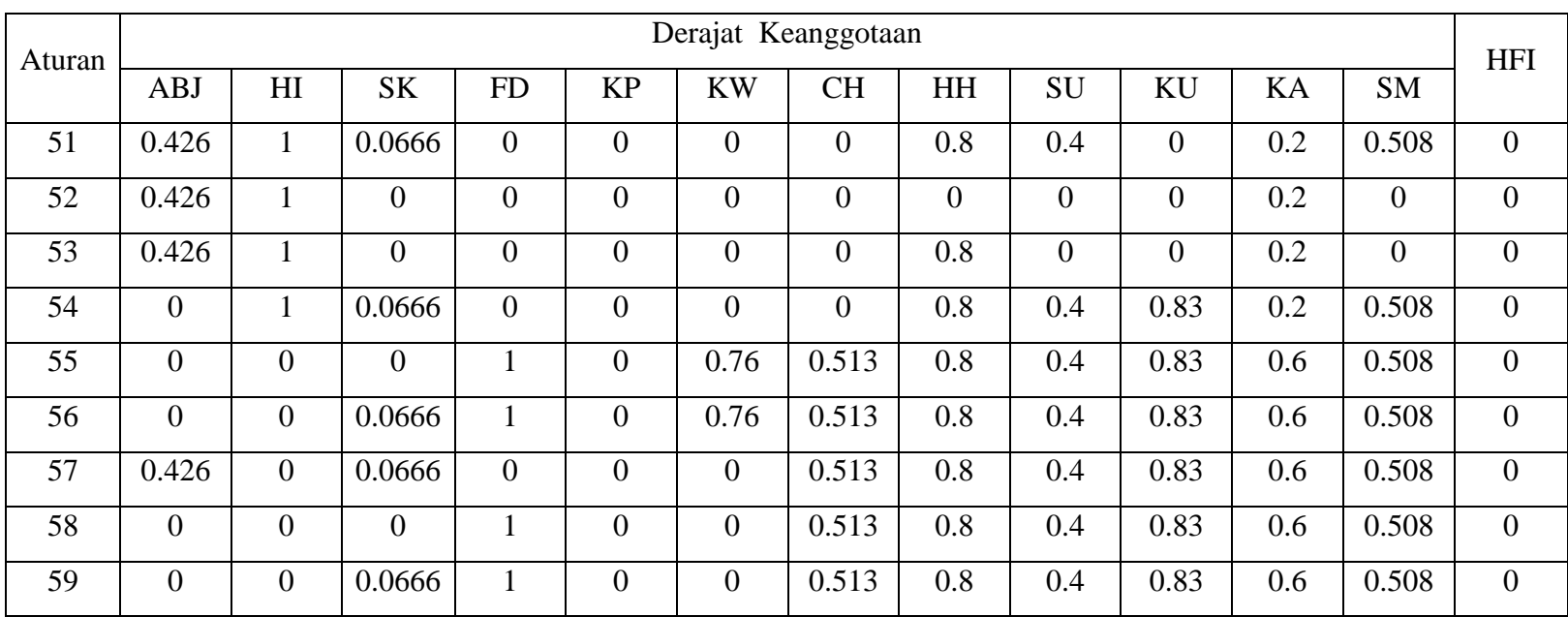

## Keterangan:

- ABJ : Angka Bebas Jentik HH : Hari Hujan
	-
- SK : Sarana Kesehatan KU : Kelembaban Udara
- 
- KP : Kepadatan Penduduk SM : Sinar Matahari
- KW : Ketinggian Wilayah CH : Curah Hujan
- HI : *House Index* SU : Suhu Udara
	-
- FD : Frekuensi DBD KA : Kecepatan Angin
	-
	-

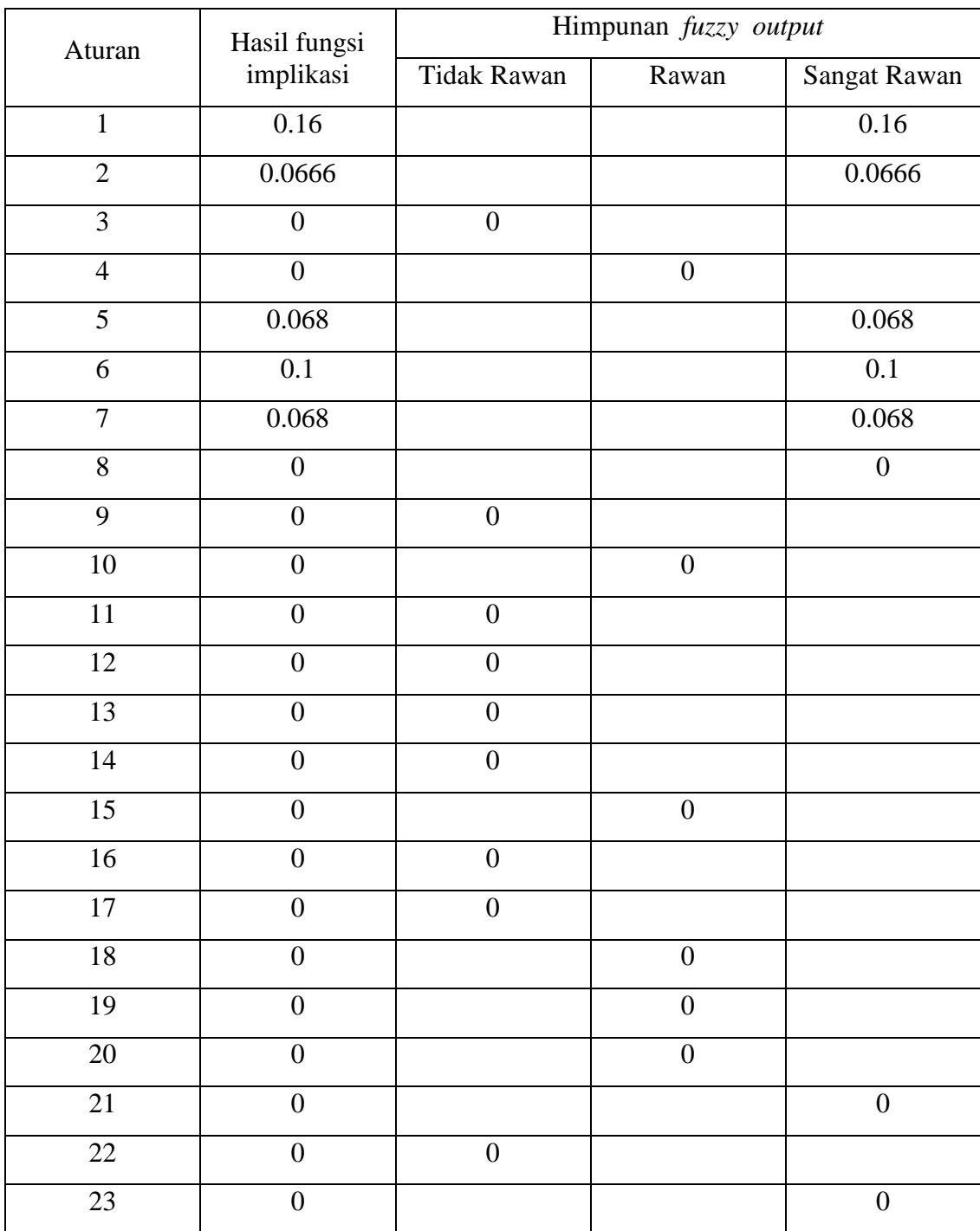

## Lampiran 6. Komposisi Aturan MAX dari Data Kecamatan Gamping

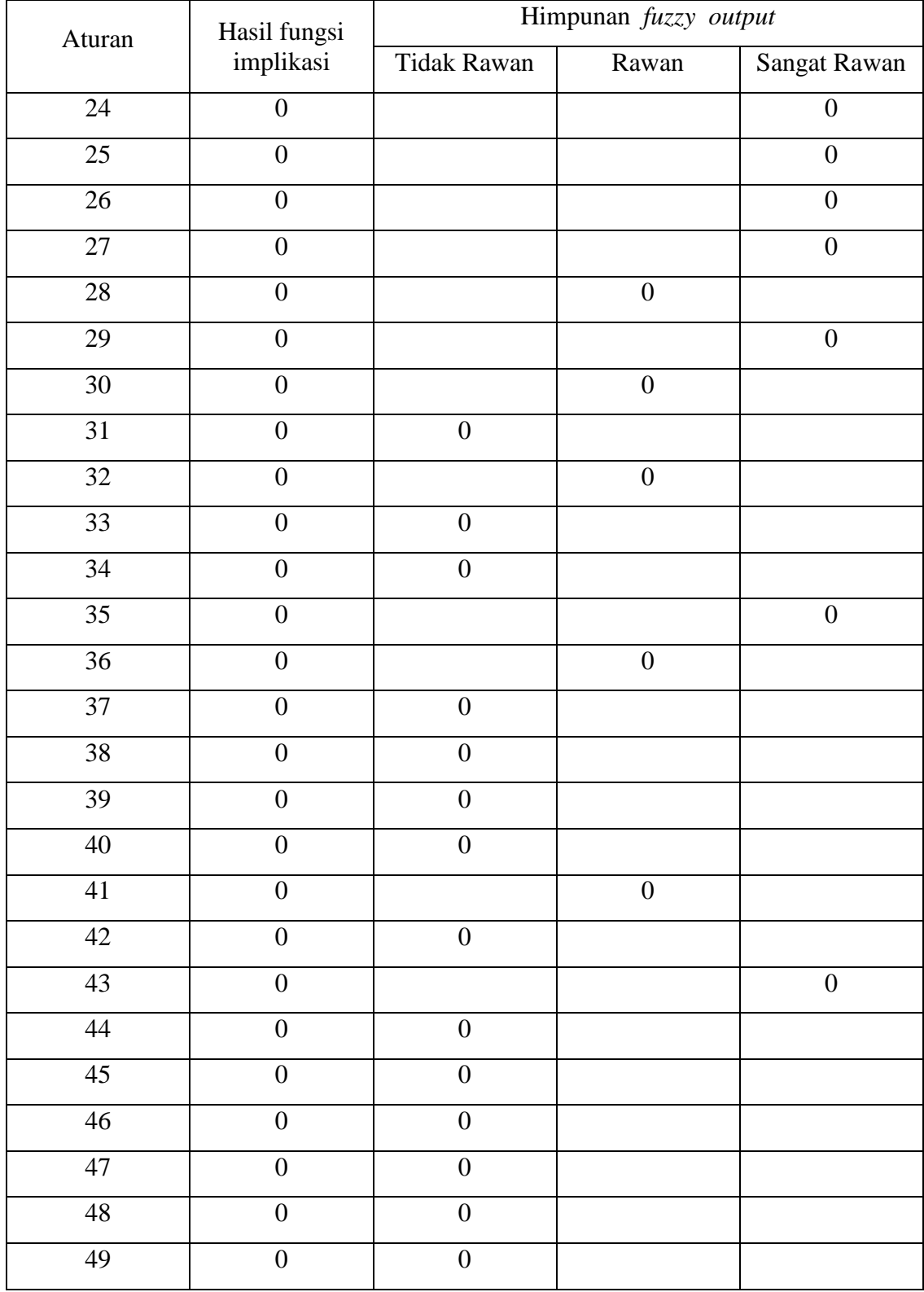

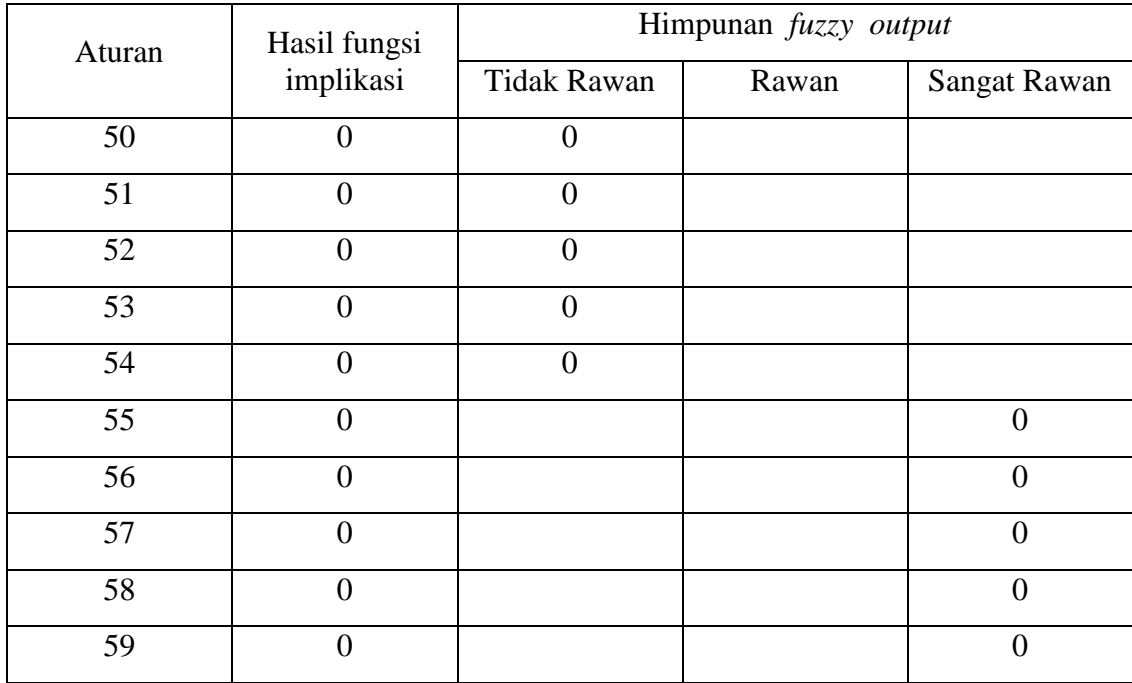

#### Lampiran 7. *Script M-File* untuk Model *Fuzzy*

```
[System]
Name='Kerawanan'
Type='mamdani'
Version=2.0
NumInputs=12
NumOutputs=1
NumRules=59
AndMethod='min'
OrMethod='max'
ImpMethod='min'
AggMethod='max'
DefuzzMethod='bisector'
[Input1]
Name='Angka_Bebas_Jentik'
Range=[65 100]
NumMFs=3
MF1='a1':'trapmf',[50 65 70 78]
MF2='a2':'trapmf',[75 80 83 88]
MF3='a3':'trapmf',[85 95 100 105]
[Input2]
Name='House_Index'
Range=[0 35]
NumMFs=3
MF1='b1':'trimf',[-5 0 10]
MF2='b2':'trapmf',[8 12 16 20]
MF3='b3':'trapmf',[18 25 35 40]
[Input3]
Name='Sarana_Kesehatan'
Range=[30 175]
NumMFs=3
MF1='c1':'trimf',[0 30 75]
MF2='c2':'trapmf',[70 85 90 105]
MF3='c3':'trapmf',[100 125 175 180]
[Input4]
Name='Frekuaensi_DBD'
Range=[0 150]
NumMFs=3
MF1='d1':'trimf',[-5 0 30]
MF2='d2':'trapmf',[25 38 42 55]
MF3='d3':'trapmf',[50 75 150 160]
```
[Input5]

```
Name='Kepdatan_Penduduk'
Range=[200 20300]
NumMFs=3
MF1='e1':'trimf',[100 200 1200]
MF2='e2':'trapmf',[1000 3000 3500 5500]
MF3='e3':'trapmf',[5000 10000 20300 20500]
[Input6]
Name='Ketinggian_Wilayah'
Range=[0 550]
NumMFs=3
MF1='f1':'trimf',[-5 0 120]
MF2='f2':'trimf',[100 150 200]
MF3='f3':'trapmf',[180 250 550 600]
[Input7]
Name='Curah_Hujan'
Range=[1700 2800]
NumMFs=3
MF1='g1':'trimf',[1600 1700 1850]
MF2='g2':'trimf',[1800 1875 1950]
MF3='g3':'trapmf',[1900 2050 2800 2900]
[Input8]
Name='Hari_Hujan'
Range=[90 \ 130]NumMFs=3
MF1='h1':'trimf',[80 90 110]
MF2='h2':'trimf',[100 110 120]
MF3='h3':'trimf',[110 130 140]
[Input9]
Name='Suhu_Udara'
Range=[20 \ \overline{3}0]NumMFs=3
MF1='i1':'trimf',[15 20 26]
MF2='i2':'trimf',[25 26 27]
MF3='i3':'trimf',[26 30 35]
[Input10]
Name='Kelembaban_Udara'
Range=[80 90]
NumMFs=3
MF1='j1':'trimf',[70 80 85]
MF2='j2':'trimf',[83 85 87]
MF3='j3':'trimf',[85 90 95]
```
[Input11]

```
Name='Kecepatan_Angin'
Range=[4 6]NumMFs=3
MF1='k1':'trimf',[3 4 5]
MF2='k2':'trimf',[4.5 5 5.5]
MF3='k3':'trimf',[5 6 7]
[Input12]
Name='Sinar_Matahari'
Range=[60 80]NumMFs=3
MF1='l1':'trimf',[50 60 70]
MF2='l2':'trimf',[65 70 75]
MF3='l3':'trimf',[70 80 85]
[Output1]
Name='output1'
Range=[1 3]
NumMFs=3
MF1='Tidak_Rawan':'trimf',[0 1 2]
MF2='Rawan':'trimf',[1.5 2 2.5]
MF3='Sangat_Rawan':'trimf',[2 3 4]
[Rules]
2 2 3 3 2 2 3 2 2 2 2 3, 3 (1) : 1
2 2 2 3 2 2 3 2 3 1 2 3, 3 (1) : 1
3 1 2 1 1 2 1 1 1 1 1 3, 1 (1) : 1
3 2 2 2 1 2 2 2 2 1 2 3, 2 (1) : 1
2 2 3 3 2 2 3 2 2 1 3 3, 3 (1) : 1
2 2 3 3 2 2 3 2 3 2 2 3, 3 (1) : 1
2 2 3 3 2 2 3 2 3 1 2 3, 3 (1) : 1
3 2 3 3 2 2 3 2 3 1 2 3, 3 (1) : 1
3 1 3 1 2 2 2 2 2 2 2 3, 1 (1) : 1
3 2 2 2 2 2 3 2 2 2 2 3, 2 (1) : 1
3 1 3 1 2 3 3 2 2 3 2 3, 1 (1) : 1
3 1 3 1 1 3 3 3 1 3 2 2, 1 (1) : 1
3 1 3 1 1 3 3 3 1 3 3 1, 1 (1) : 1
3 1 2 1 1 3 3 3 1 3 3 1, 1 (1) : 1
2 2 1 2 2 1 3 2 3 2 2 3, 2 (1) : 1
3 1 1 1 2 1 1 1 3 2 2 3, 1 (1) : 1
3 1 1 1 2 1 2 1 3 1 2 3, 1 (1) : 1
2 2 1 2 2 1 2 2 2 2 2 3, 2 (1) : 1
2 2 2 2 2 1 3 2 3 2 2 3, 2 (1) : 1
2 2 2 2 2 1 2 2 2 2 2 3, 2 (1) : 1
2 3 2 3 1 1 3 2 2 1 3 3, 3 (1) : 1
3 1 1 1 1 3 3 3 2 3 3 2, 1 (1) : 1
2 3 3 3 2 1 3 2 3 1 3 3, 3 (1) : 1
2 2 1 3 2 1 3 2 2 2 2 3, 3 (1) : 1
2 2 1 3 2 1 3 2 3 1 3 3, 3 (1) : 1
2 2 3 3 2 1 3 2 2 1 2 3, 3 (1) : 1
2 2 2 3 2 1 3 2 3 1 3 3, 3 (1) : 1
2 2 2 2 2 1 3 2 2 1 2 3, 2 (1) : 1
```
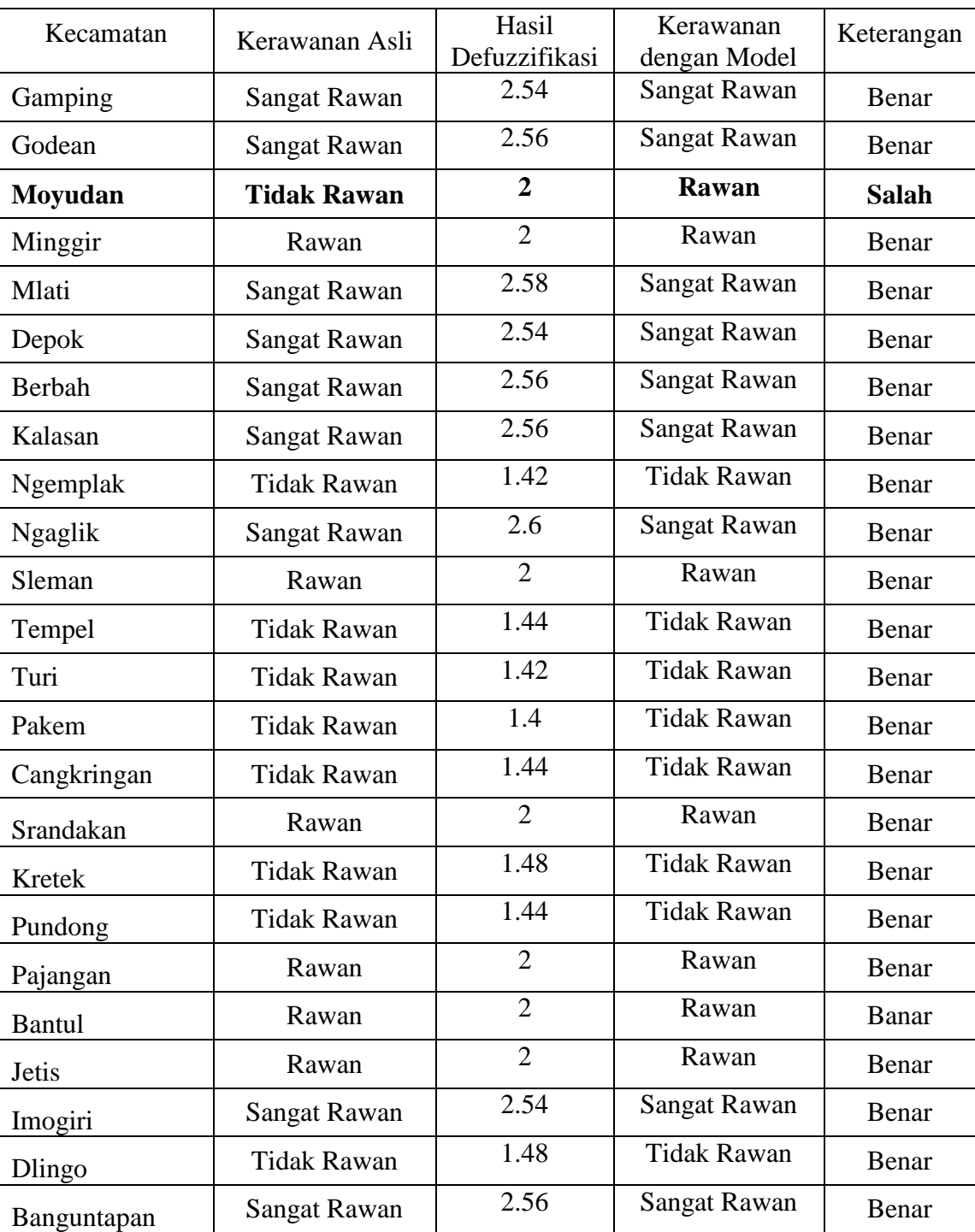

## Lampiran 8. Pengujian Model *Fuzzy* dengan Data *Training*

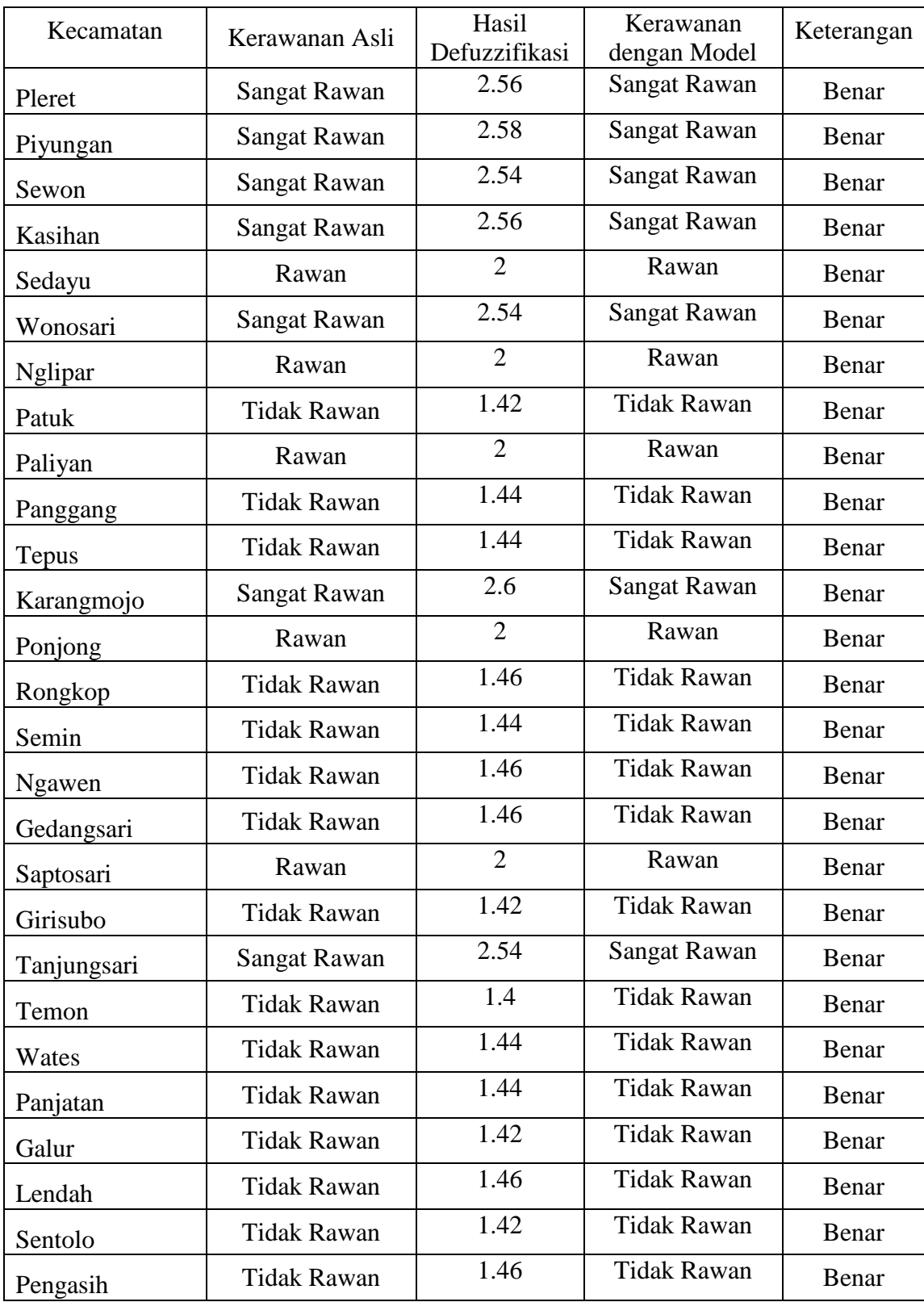

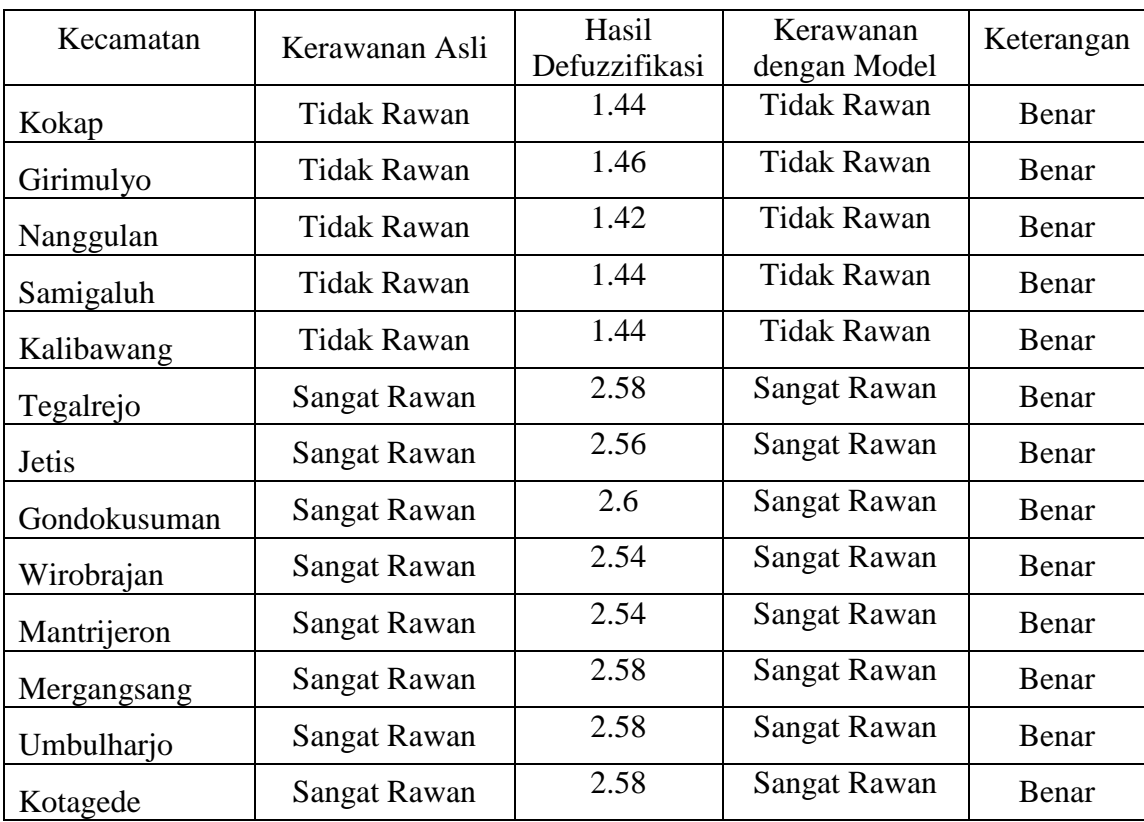

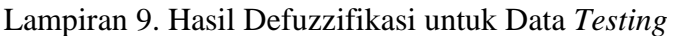

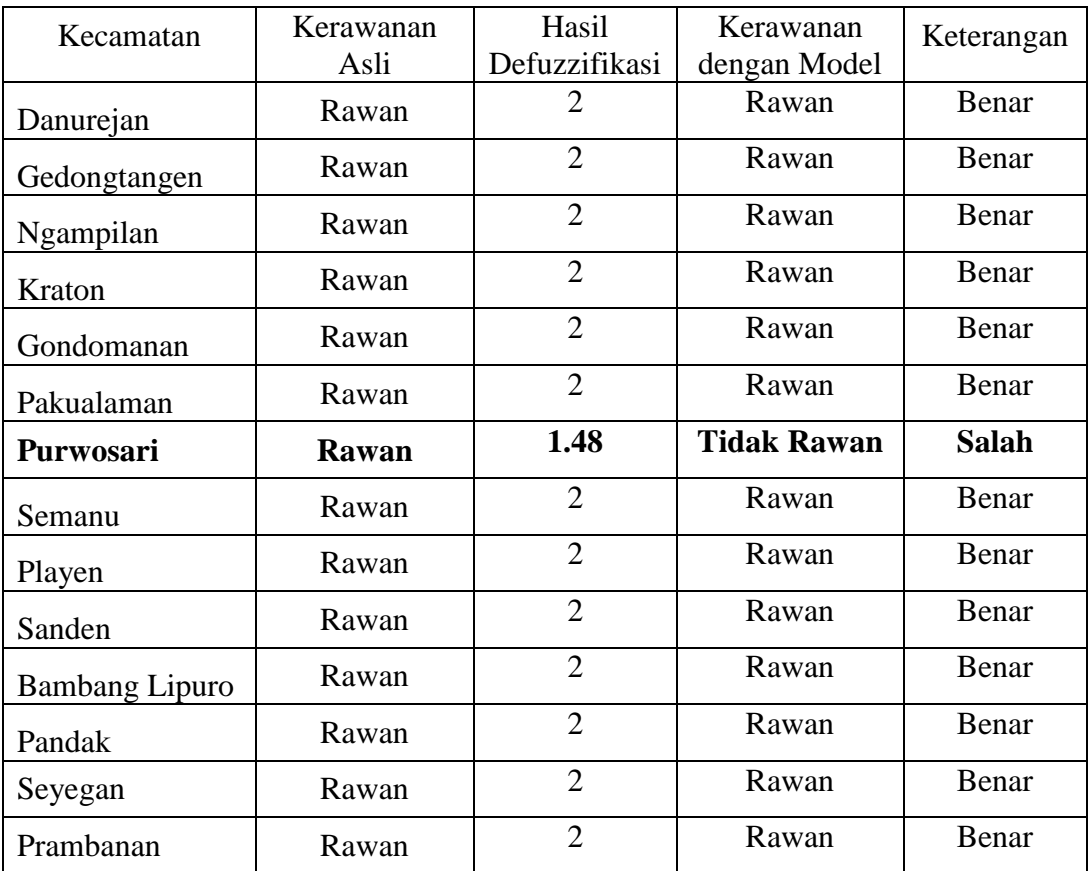

Lampiran 10. Langkah-Langkah Pembuatan Model *Fuzzy* dengan GUI

1. Panggil program *Graphic User Interface Bulder* (GUIDE) pada MATLAB di command window >> guide

Sehingga muncul GUIDE *Quick Start*

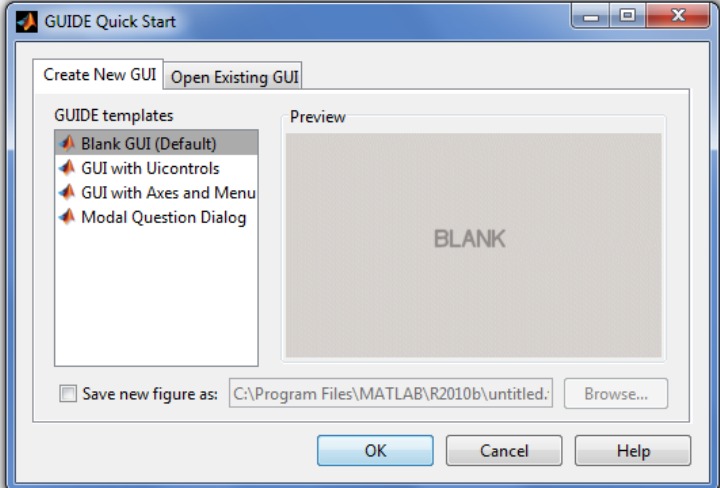

**Gambar 1.** *Guide Quick Start*

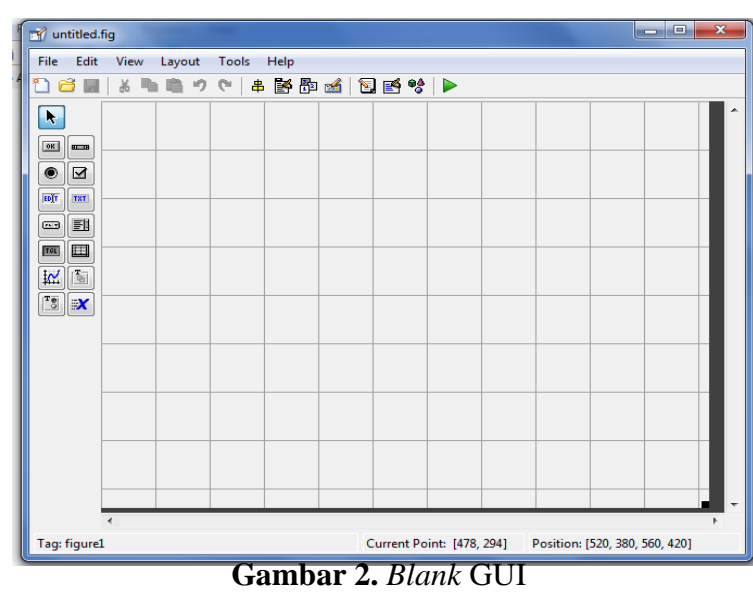

2. Pilih Blank GUI (*Default*) tekan ok, sehingga muncul tampilan

3. Desain rancangan GUI untuk penentuan wilayah rawan demam berdarah *dengue* dengan menggunakan *Uicontrol* yang ada pada GUI

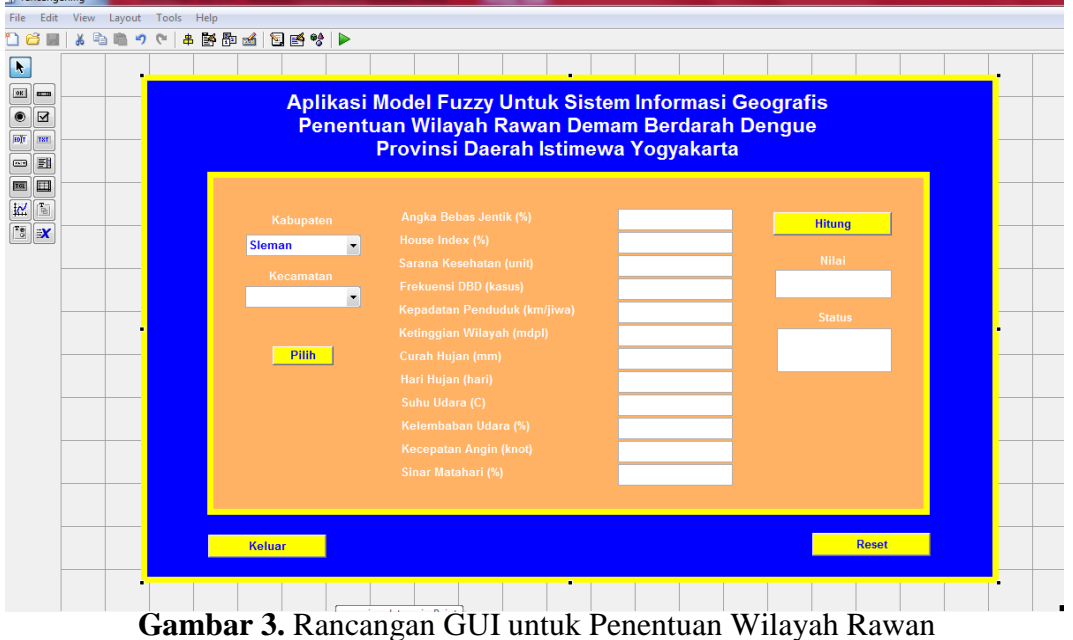

Demam Berdarah *Dengue*

- 4. Simpan rancangan GUI atau *run figure* (segitiga hijau)
- 5. Rancangan GUI disimpan dalam dua exstensi file yaitu .fig dan .m Berikut ini tampilan GUI setelah di *save* atau di *run figure*

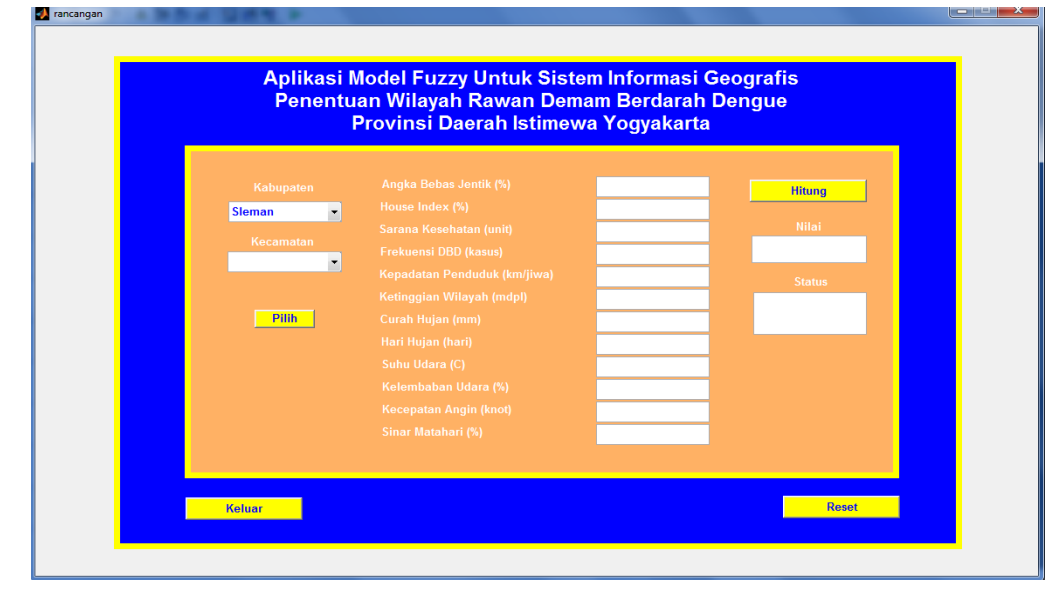

**Gambar 4.** Tampilan GUI

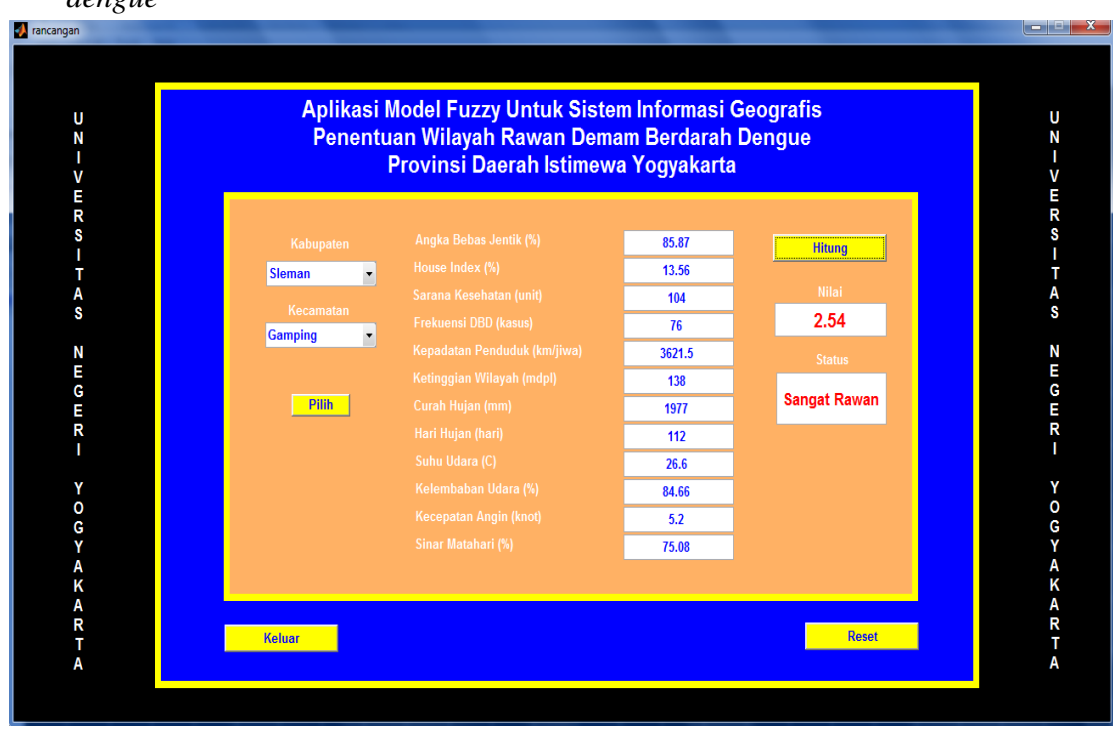

6. Hasil Rancangan GUI untuk Penentuan wilayah rawan demam berdarah *dengue*

**Gambar 5.** Hasil Rancangan GUI untuk Penentuan Wilayah Rawan Demam Berdarah *Dengue*

Lampiran 11. Script M-File Model *Fuzzy* GUI

```
function varargout = rancangan (varargin)
%RANCANGAN M-file for rancangan.fig
% RANCANGAN, by itself, creates a new RANCANGAN or raises the 
existing
% singleton*.
\mathbf{Q}% H = RANCANGAN returns the handle to a new RANCANGAN or the 
handle to
% the existing singleton*.
\mathbf{Q}% RANCANGAN('Property','Value',...) creates a new RANCANGAN 
using the
% given property value pairs. Unrecognized properties are 
passed via
% varargin to rancangan OpeningFcn. This calling syntax
produces a
% warning when there is an existing singleton*.
\mathbf{Q}% RANCANGAN('CALLBACK') and RANCANGAN('CALLBACK',hObject,...) 
call the
% local function named CALLBACK in RANCANGAN.M with the given 
input
% arguments.
\frac{8}{6}% *See GUI Options on GUIDE's Tools menu. Choose "GUI allows 
only one
% instance to run (singleton)".
\mathbf{Q}% See also: GUIDE, GUIDATA, GUIHANDLES
% Edit the above text to modify the response to help rancangan
% Last Modified by GUIDE v2.5 23-Jul-2017 15:10:40
% Begin initialization code - DO NOT EDIT
qui Singleton = 1;qui\overline{\text{State}} = \text{struct}(\overline{\text{equi} \text{Name}'}, \dots) mfilename, ...
                    'gui Singleton', gui Singleton, ...
                    'gui OpeningFcn', @rancangan OpeningFcn, ...
                    'gui OutputFcn', @rancangan OutputFcn, ...
                    'gui LayoutFcn', [], ...
                    'qui<sup>callback'</sup>, []);
if nargin && ischar(varargin{1})
   gui State.gui Callback = str2func(varargin{1});
end
if nargout
```

```
[varargout{1:nargout}] = qui mainfon(qui State, varargin{:});
else
    gui_mainfcn(gui_State, varargin{:});
end
% End initialization code - DO NOT EDIT
% --- Executes just before rancangan is made visible.
function rancangan OpeningFcn(hObject, eventdata, handles, varargin)
% This function has no output args, see OutputFcn.
% hObject handle to figure
% eventdata reserved - to be defined in a future version of MATLAB
% handles structure with handles and user data (see GUIDATA)
% varargin unrecognized PropertyName/PropertyValue pairs from the
% command line (see VARARGIN)
% Choose default command line output for rancangan
handles.output = hObject;
% Update handles structure
guidata(hObject, handles);
% UIWAIT makes rancangan wait for user response (see UIRESUME)
% uiwait(handles.figure1);
% --- Outputs from this function are returned to the command line.
function varargout = rancangan OutputFcn(hObject, eventdata,
handles)
% varargout cell array for returning output args (see VARARGOUT);
% hObject handle to figure
% eventdata reserved - to be defined in a future version of MATLAB
% handles structure with handles and user data (see GUIDATA)
% Get default command line output from handles structure
varargout{1} = handles.output;
function Kecamatan Callback(hObject, eventdata, handles)
% hObject handle to Kecamatan (see GCBO)
% eventdata reserved - to be defined in a future version of MATLAB
% handles structure with handles and user data (see GUIDATA)
% Hints: get(hObject,'String') returns contents of Kecamatan as text
% str2double(get(hObject,'String')) returns contents of 
Kecamatan as a double
% --- Executes during object creation, after setting all properties.
function Kecamatan CreateFcn(hObject, eventdata, handles)
% hObject handle to Kecamatan (see GCBO)
% eventdata reserved - to be defined in a future version of MATLAB
% handles empty - handles not created until after all CreateFcns 
called
% Hint: edit controls usually have a white background on Windows.
```

```
% See ISPC and COMPUTER.
if ispc && isequal(get(hObject,'BackgroundColor'), 
get(0,'defaultUicontrolBackgroundColor'))
     set(hObject,'BackgroundColor','white');
end
function Kabupaten Callback(hObject, eventdata, handles)
% hObject handle to Kecamatan (see GCBO)
% eventdata reserved - to be defined in a future version of MATLAB
% handles structure with handles and user data (see GUIDATA)
mode kabupaten = get(hObject, 'value');switch mode_kabupaten
     case 1
        mode = 1; handles.mode = mode;
         guidata(hObject,handles);
     case 2
        mode = 2:
         handles.mode = mode;
         guidata(hObject,handles);
     case 3
        mode = 3;
         handles.mode = mode;
         guidata(hObject,handles); 
     case 4
        mode = 4:
         handles.mode = mode;
         guidata(hObject,handles);
     case 5
        mode = 5;
         handles.mode = mode;
         guidata(hObject,handles);
end
% Hints: get(hObject,'String') returns contents of Kecamatan as text
% str2double(get(hObject,'String')) returns contents of 
Kecamatan as a double
% --- Executes during object creation, after setting all properties.
function Kabupaten CreateFcn(hObject, eventdata, handles)
% hObject handle to Kecamatan (see GCBO)
% eventdata reserved - to be defined in a future version of MATLAB
% handles empty - handles not created until after all CreateFcns 
called
% Hint: edit controls usually have a white background on Windows.
% See ISPC and COMPUTER.
if ispc && isequal(get(hObject,'BackgroundColor'), 
get(0,'defaultUicontrolBackgroundColor'))
     set(hObject,'BackgroundColor','white');
end
```

```
171
```

```
% --- Executes on button press in Pilih.
function Pilih Callback(hObject, eventdata, handles)
% hObject handle to Pilih (see GCBO)
% eventdata reserved - to be defined in a future version of MATLAB
% handles structure with handles and user data (see GUIDATA)
mode = handles.mode;
if mode == 1set(handles.Kecamatan,'string',{'Gamping','Godean','Moyudan','Minggi
r',...
'Seyegan','Mlati','Depok','Berbah','Prambanan','Kalasan','Ngemplak',
...
         'Ngaglik','Sleman','Tempel','Turi','Pakem','Cangkringan'});
end
if mode == 2set(handles.Kecamatan,'string',{'Srandakan','Sanden','Kretek','Pundo
ng', \ldots 'Bambang 
Lipuro','Pandak','Pajangan','Bantul','Jetis','Imogiri',...
'Dlingo','Banguntapan','Pleret','Piyungan','Sewon','Kaisahan','Seday
u'});
end
if mode == 3set(handles.Kecamatan,'string',{'Wonosari','Nglipar','Playen','Patuk
',...
'Paliyan','Panggang','Tepus','Semanu','Karangmojo','Ponjong','Rongko
p', \ldots'Semin','Ngawen','Gedangsari','Saptosari','Girisubo','Tanjungsari','
Purwosari'});
end
if mode == 4set(handles.Kecamatan,'string',{'Temon','Wates','Panjatan','Galur',.
..
'Lendah','Sentolo','Pengasih','Kokap','Girimulyo','Nanggulan','Samig
aluh',...
         'Kalibawang'});
end
if mode == 5set(handles.Kecamatan,'string',{'Tegalrejo','Jetis','Gondokusuman','
```

```
Danurejan',...
```

```
'Gedongtangen','Ngampilan','Wirobrajan','Mantrijeron','Kraton','Gond
omanan',...
         'Pakualaman','Mergangsang','Umbulharjo','Kotagede'});
end
% --- Executes on button press in Keluar.
function Keluar Callback(hObject, eventdata, handles)
% hObject handle to Keluar (see GCBO)
% eventdata reserved - to be defined in a future version of MATLAB
% handles structure with handles and user data (see GUIDATA)
Close;
% --- Executes on button press in Hitung.
function Hitung Callback(hObject, eventdata, handles)
% hObject handle to Hitung (see GCBO)
% eventdata reserved - to be defined in a future version of MATLAB
% handles structure with handles and user data (see GUIDATA)
a1 = str2double(qet(handles.ABJ,'string'));
a2 = str2double(get(handles.HI,'string'));
a3 = str2double(get(handles.SK,'string'));
a4 = str2double(get(handles.FD,'string'));
a5 = str2double(get(handles.KP,'string'));
a6 = str2double(get(handles.KW,'string'));
a7 = str2double(qet(handles.CH,'string'));
a8 = str2double(qet(handles.HH,'string'));
a9 = str2double(get(handles.SU,'string'));
a10 = str2double(get(handles.KU,'string'));
a11 = str2double(get(handles.KA,'string'));
a12 = str2double(get(handles.SM,'string'));
input = [a1 a2 a3 a4 a5 a6 a7 a8 a9 a10 a11 a12];fis = readfis('Kerawanan');
out = evalfis ([a1 a2 a3 a4 a5 a6 a7 a8 a9 a10 a11 a12], fis);
if (out \leq 1.6)
    set(handles.Status, 'string', 'Tidak Rawan');
elseif (out > 1.6) && (out \leq 2.4)
    set(handles.Status,'string','Rawan');
elseif (out >= 2.4)
    set(handles.Status, 'string', 'Sangat Rawan');
end;
set(handles.Nilai, 'string', num2str(out));
% --- Executes on button press in Reset.
function Reset Callback(hObject, eventdata, handles)
% hObject handle to Reset (see GCBO)
% eventdata reserved - to be defined in a future version of MATLAB
% handles structure with handles and user data (see GUIDATA)
set(handles.Nilai,'string','');
set(handles.Status,'string','');
set(handles.ABJ,'string','');
set(handles.HI,'string','');
```

```
set(handles.SK,'string','');
set(handles.FD,'string','');
set(handles.KP,'string','');
set(handles.KW, 'string','');
set(handles.CH, 'string','');
set(handles.HH, 'string','');
set(handles.SU, 'string','');
set(handles.KU, 'string','');
set(handles.KA,'string','');
set(handles.SM, 'string', '');
function Nilai Callback(hObject, eventdata, handles)
% hObject handle to Nilai (see GCBO)
% eventdata reserved - to be defined in a future version of MATLAB
% handles structure with handles and user data (see GUIDATA)
% Hints: get(hObject,'String') returns contents of Nilai as text
% str2double(get(hObject,'String')) returns contents of Nilai 
as a double
% --- Executes during object creation, after setting all properties.
function Nilai CreateFcn(hObject, eventdata, handles)
% hObject handle to Nilai (see GCBO)
% eventdata reserved - to be defined in a future version of MATLAB
% handles empty - handles not created until after all CreateFcns 
called
% Hint: edit controls usually have a white background on Windows.
       See ISPC and COMPUTER.
if ispc && isequal(get(hObject,'BackgroundColor'), 
get(0,'defaultUicontrolBackgroundColor'))
   set(hObject,'BackgroundColor','white');
end
function Status Callback(hObject, eventdata, handles)
% hObject handle to Status (see GCBO)
% eventdata reserved - to be defined in a future version of MATLAB
% handles structure with handles and user data (see GUIDATA)
% Hints: get(hObject,'String') returns contents of Status as text
% str2double(get(hObject,'String')) returns contents of 
Status as a double
% --- Executes during object creation, after setting all properties.
function Status CreateFcn(hObject, eventdata, handles)
% hObject handle to Status (see GCBO)
% eventdata reserved - to be defined in a future version of MATLAB
% handles empty - handles not created until after all CreateFcns 
called
```

```
% Hint: edit controls usually have a white background on Windows.
```

```
% See ISPC and COMPUTER.
if ispc && isequal(get(hObject,'BackgroundColor'), 
get(0,'defaultUicontrolBackgroundColor'))
   set(hObject,'BackgroundColor','white');
end
function HI Callback(hObject, eventdata, handles)
% hObject handle to HI (see GCBO)
% eventdata reserved - to be defined in a future version of MATLAB
% handles structure with handles and user data (see GUIDATA)
% Hints: get(hObject,'String') returns contents of HI as text
% str2double(get(hObject,'String')) returns contents of HI as 
a double
% --- Executes during object creation, after setting all properties.
function HI CreateFcn(hObject, eventdata, handles)
% hObject handle to HI (see GCBO)
% eventdata reserved - to be defined in a future version of MATLAB
% handles empty - handles not created until after all CreateFcns 
called
% Hint: edit controls usually have a white background on Windows.
% See ISPC and COMPUTER.
if ispc && isequal(get(hObject,'BackgroundColor'), 
get(0,'defaultUicontrolBackgroundColor'))
    set(hObject,'BackgroundColor','white');
end
function ABJ Callback(hObject, eventdata, handles)
% hObject handle to ABJ (see GCBO)
% eventdata reserved - to be defined in a future version of MATLAB
% handles structure with handles and user data (see GUIDATA)
% Hints: get(hObject,'String') returns contents of ABJ as text
% str2double(get(hObject,'String')) returns contents of ABJ 
as a double
% --- Executes during object creation, after setting all properties.
function ABJ CreateFcn(hObject, eventdata, handles)
% hObject handle to ABJ (see GCBO)
% eventdata reserved - to be defined in a future version of MATLAB
% handles empty - handles not created until after all CreateFcns 
called
% Hint: edit controls usually have a white background on Windows.
% See ISPC and COMPUTER.
if ispc && isequal(get(hObject,'BackgroundColor'), 
get(0,'defaultUicontrolBackgroundColor'))
    set(hObject,'BackgroundColor','white');
end
```

```
function SK Callback(hObject, eventdata, handles)
% hObject handle to SK (see GCBO)
% eventdata reserved - to be defined in a future version of MATLAB
% handles structure with handles and user data (see GUIDATA)
% Hints: get(hObject,'String') returns contents of SK as text
% str2double(get(hObject,'String')) returns contents of SK as 
a double
% --- Executes during object creation, after setting all properties.
function SK CreateFcn(hObject, eventdata, handles)
% hObject handle to SK (see GCBO)
% eventdata reserved - to be defined in a future version of MATLAB
% handles empty - handles not created until after all CreateFcns 
called
% Hint: edit controls usually have a white background on Windows.
% See ISPC and COMPUTER.
if ispc && isequal(get(hObject,'BackgroundColor'), 
get(0,'defaultUicontrolBackgroundColor'))
   set(hObject,'BackgroundColor','white');
end
function FD Callback(hObject, eventdata, handles)
% hObject handle to FD (see GCBO)
% eventdata reserved - to be defined in a future version of MATLAB
% handles structure with handles and user data (see GUIDATA)
% Hints: get(hObject,'String') returns contents of FD as text
% str2double(get(hObject,'String')) returns contents of FD as 
a double
% --- Executes during object creation, after setting all properties.
function FD CreateFcn(hObject, eventdata, handles)
% hObject handle to FD (see GCBO)
% eventdata reserved - to be defined in a future version of MATLAB
% handles empty - handles not created until after all CreateFcns 
called
% Hint: edit controls usually have a white background on Windows.
% See ISPC and COMPUTER.
if ispc && isequal(get(hObject,'BackgroundColor'), 
get(0,'defaultUicontrolBackgroundColor'))
    set(hObject,'BackgroundColor','white');
end
function KP Callback(hObject, eventdata, handles)
% hObject handle to KP (see GCBO)
% eventdata reserved - to be defined in a future version of MATLAB
% handles structure with handles and user data (see GUIDATA)
```

```
% Hints: get(hObject,'String') returns contents of KP as text
% str2double(get(hObject,'String')) returns contents of KP as 
a double
% --- Executes during object creation, after setting all properties.
function KP CreateFcn(hObject, eventdata, handles)
% hObject handle to KP (see GCBO)
% eventdata reserved - to be defined in a future version of MATLAB
% handles empty - handles not created until after all CreateFcns 
called
% Hint: edit controls usually have a white background on Windows.
% See ISPC and COMPUTER.
if ispc && isequal(get(hObject,'BackgroundColor'), 
get(0,'defaultUicontrolBackgroundColor'))
    set(hObject,'BackgroundColor','white');
end
function CH Callback(hObject, eventdata, handles)
% hObject handle to CH (see GCBO)
% eventdata reserved - to be defined in a future version of MATLAB
% handles structure with handles and user data (see GUIDATA)
% Hints: get(hObject,'String') returns contents of CH as text
% str2double(get(hObject,'String')) returns contents of CH as 
a double
% --- Executes during object creation, after setting all properties.
function CH CreateFcn(hObject, eventdata, handles)
% hObject handle to CH (see GCBO)
% eventdata reserved - to be defined in a future version of MATLAB
% handles empty - handles not created until after all CreateFcns 
called
% Hint: edit controls usually have a white background on Windows.
% See ISPC and COMPUTER.
if ispc && isequal(get(hObject,'BackgroundColor'), 
get(0,'defaultUicontrolBackgroundColor'))
   set(hObject,'BackgroundColor','white');
end
function SU Callback(hObject, eventdata, handles)
% hObject handle to SU (see GCBO)
% eventdata reserved - to be defined in a future version of MATLAB
% handles structure with handles and user data (see GUIDATA)
% Hints: get(hObject,'String') returns contents of SU as text
% str2double(get(hObject,'String')) returns contents of SU as 
a double
```

```
177
```

```
% --- Executes during object creation, after setting all properties.
function SU CreateFcn(hObject, eventdata, handles)
% hObject handle to SU (see GCBO)
% eventdata reserved - to be defined in a future version of MATLAB
% handles empty - handles not created until after all CreateFcns 
called
% Hint: edit controls usually have a white background on Windows.
% See ISPC and COMPUTER.
if ispc && isequal(get(hObject,'BackgroundColor'), 
get(0,'defaultUicontrolBackgroundColor'))
    set(hObject, 'BackgroundColor', 'white');
end
function HH Callback(hObject, eventdata, handles)
% hObject handle to HH (see GCBO)
% eventdata reserved - to be defined in a future version of MATLAB
% handles structure with handles and user data (see GUIDATA)
% Hints: get(hObject,'String') returns contents of HH as text
% str2double(get(hObject,'String')) returns contents of HH as 
a double
% --- Executes during object creation, after setting all properties.
function HH CreateFcn(hObject, eventdata, handles)
% hObject handle to HH (see GCBO)
% eventdata reserved - to be defined in a future version of MATLAB
% handles empty - handles not created until after all CreateFcns 
called
% Hint: edit controls usually have a white background on Windows.
       See ISPC and COMPUTER.
if ispc && isequal(get(hObject,'BackgroundColor'), 
get(0,'defaultUicontrolBackgroundColor'))
   set(hObject,'BackgroundColor','white');
end
function KU Callback(hObject, eventdata, handles)
% hObject handle to KU (see GCBO)
% eventdata reserved - to be defined in a future version of MATLAB
% handles structure with handles and user data (see GUIDATA)
% Hints: get(hObject,'String') returns contents of KU as text
% str2double(get(hObject,'String')) returns contents of KU as 
a double
% --- Executes during object creation, after setting all properties.
function KU CreateFcn(hObject, eventdata, handles)
% hObject handle to KU (see GCBO)
% eventdata reserved - to be defined in a future version of MATLAB
```

```
% handles empty - handles not created until after all CreateFcns 
called
% Hint: edit controls usually have a white background on Windows.
% See ISPC and COMPUTER.
if ispc && isequal(get(hObject,'BackgroundColor'), 
get(0,'defaultUicontrolBackgroundColor'))
    set(hObject, 'BackgroundColor', 'white');
end
function KA Callback(hObject, eventdata, handles)
% hObject handle to KA (see GCBO)
% eventdata reserved - to be defined in a future version of MATLAB
% handles structure with handles and user data (see GUIDATA)
% Hints: get(hObject,'String') returns contents of KA as text
% str2double(get(hObject,'String')) returns contents of KA as 
a double
% --- Executes during object creation, after setting all properties.
function KA CreateFcn(hObject, eventdata, handles)
% hObject handle to KA (see GCBO)
% eventdata reserved - to be defined in a future version of MATLAB
% handles empty - handles not created until after all CreateFcns 
called
% Hint: edit controls usually have a white background on Windows.
% See ISPC and COMPUTER.
if ispc && isequal(get(hObject,'BackgroundColor'), 
get(0,'defaultUicontrolBackgroundColor'))
   set(hObject, 'BackgroundColor', 'white');
end
function SM Callback(hObject, eventdata, handles)
% hObject handle to SM (see GCBO)
% eventdata reserved - to be defined in a future version of MATLAB
% handles structure with handles and user data (see GUIDATA)
% Hints: get(hObject,'String') returns contents of SM as text
% str2double(get(hObject,'String')) returns contents of SM as 
a double
% --- Executes during object creation, after setting all properties.
function SM CreateFcn(hObject, eventdata, handles)
% hObject handle to SM (see GCBO)
% eventdata reserved - to be defined in a future version of MATLAB
% handles empty - handles not created until after all CreateFcns 
called
% Hint: edit controls usually have a white background on Windows.
       See ISPC and COMPUTER.
```

```
179
```

```
if ispc && isequal(get(hObject,'BackgroundColor'), 
get(0,'defaultUicontrolBackgroundColor'))
     set(hObject,'BackgroundColor','white');
end
function KW Callback(hObject, eventdata, handles)
% hObject handle to KW (see GCBO)
% eventdata reserved - to be defined in a future version of MATLAB
% handles structure with handles and user data (see GUIDATA)
% Hints: get(hObject,'String') returns contents of KW as text
% str2double(get(hObject,'String')) returns contents of KW as 
a double
% --- Executes during object creation, after setting all properties.
function KW CreateFcn(hObject, eventdata, handles)
% hObject handle to KW (see GCBO)
% eventdata reserved - to be defined in a future version of MATLAB
% handles empty - handles not created until after all CreateFcns 
called
% Hint: edit controls usually have a white background on Windows.
% See ISPC and COMPUTER.
if ispc && isequal(get(hObject,'BackgroundColor'), 
get(0,'defaultUicontrolBackgroundColor'))
    set(hObject,'BackgroundColor','white');
end
% --- Executes on key press with focus on Kecamatan and none of its 
controls.
function Kecamatan KeyPressFcn(hObject, eventdata, handles)
% hObject handle to Kecamatan (see GCBO)
% eventdata structure with the following fields (see UICONTROL)
% Key: name of the key that was pressed, in lower case
% Character: character interpretation of the key(s) that was 
pressed
% Modifier: name(s) of the modifier key(s) (i.e., control, shift) 
pressed
% handles structure with handles and user data (see GUIDATA)
```
Lampiran 12. Langkah-Langkah Pembuatan Peta

1. Buka ArcMap 10.3, selanjutnya klik **add data**, kemudian pilih direktori yang telah diaktifkan, lalu pilih peta yang akan ditampilkan dan klik **add**, maka peta yang dipilih akan ditampilkan dalam **ArcMap.**

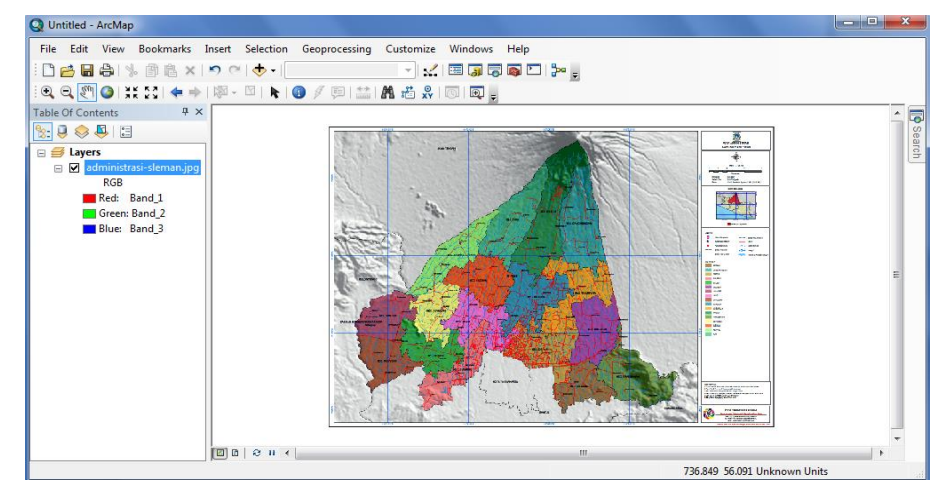

**Gambar 6.** Tampilan Peta pada *Layer*

2. Georeferencing

Supaya peta yang dipilih memiliki informasi spasial maka dilakukan georeferencing, aktifkan **tool georeferencing** dengan pilih **customize** pada menu bar. **Klik toolbars** dan aktifkan **georeferencing**

3. Kemudian melakukan digitasi peta dengan mengklik **start editing** lalu **select features** selanjutnya pilih **Cut polygon**.

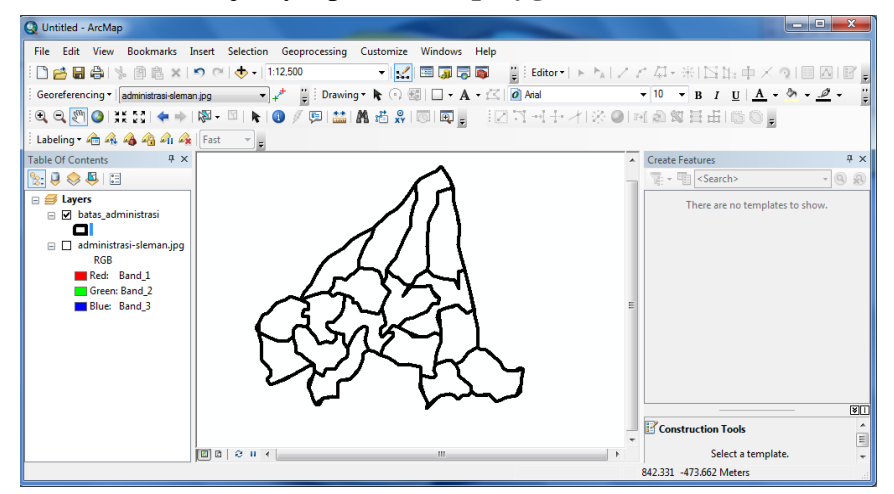

**Gambar 7.** Hasil *Digitasi* Peta

4. Kemudian melakukan editing peta dengan memberikan atribut pada peta dengan cara klik kanan pada layer lalu pilih **open atribut table** lalu klik pada tabel option dan pilih **add field**, setelah itu menampilkan grafik kerawanan dengan klik kanan pada layer **shapefile** pilih properties. pilih symbolig, klik Quantities pilih sesuai keinginan lalu ok.

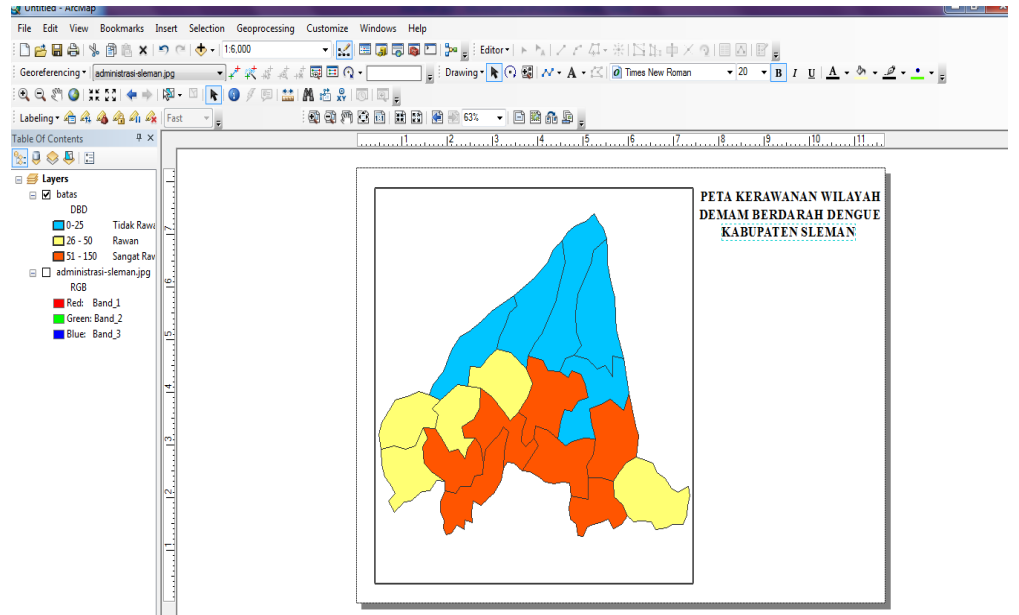

**Gambar 8.** Hasil *Editing* Peta

5. Terakhir layout peta kerawanan demam berdarah *dengue*, setelah melakukan proses gereferencing, digitasi, editing, kemudian yang terakhir hasil layout peta.

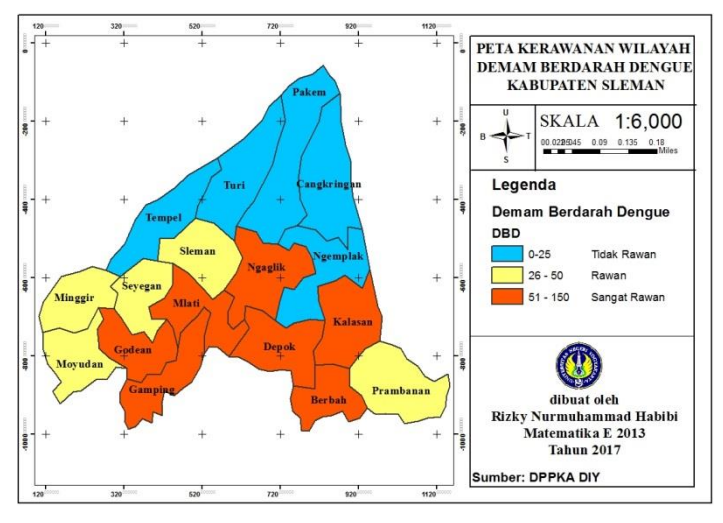

**Gambar 9.** Hasil *Layout* Peta

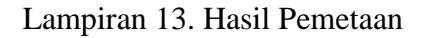

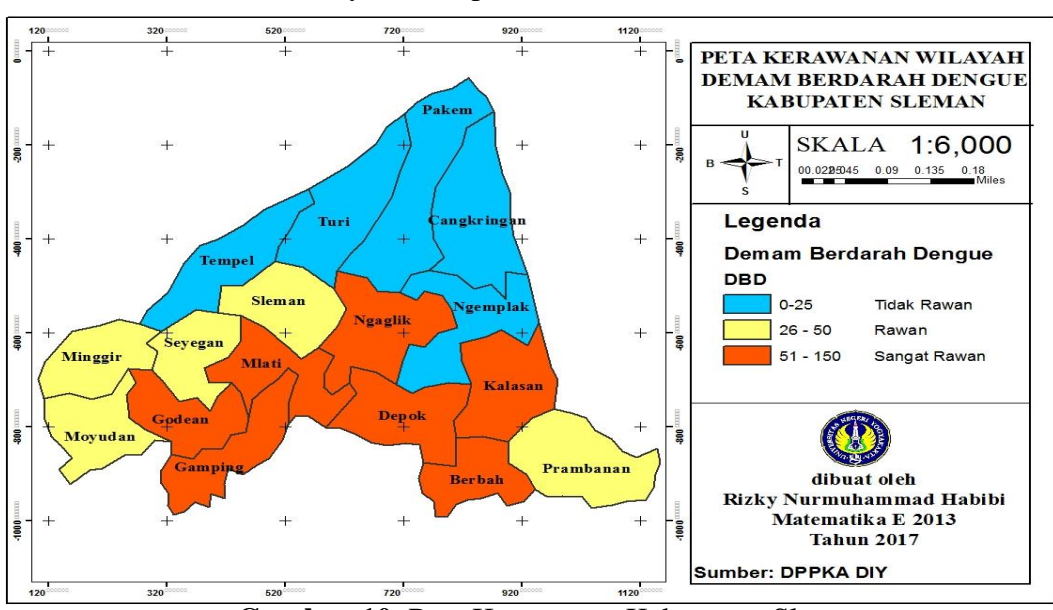

## 1. Peta Kerawanan Wilayah Kabupaten Sleman

**Gambar 10.** Peta Kerawanan Kabupaten Sleman

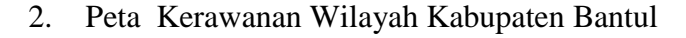

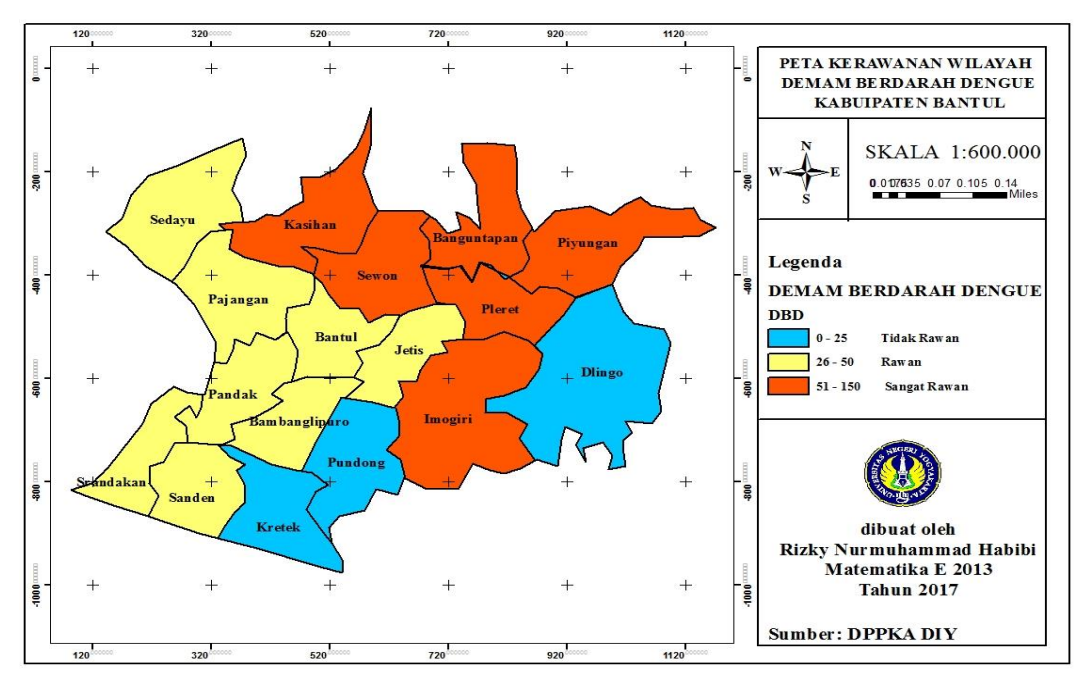

**Gambar 11.** Peta Kerawanan Kabupaten Bantul

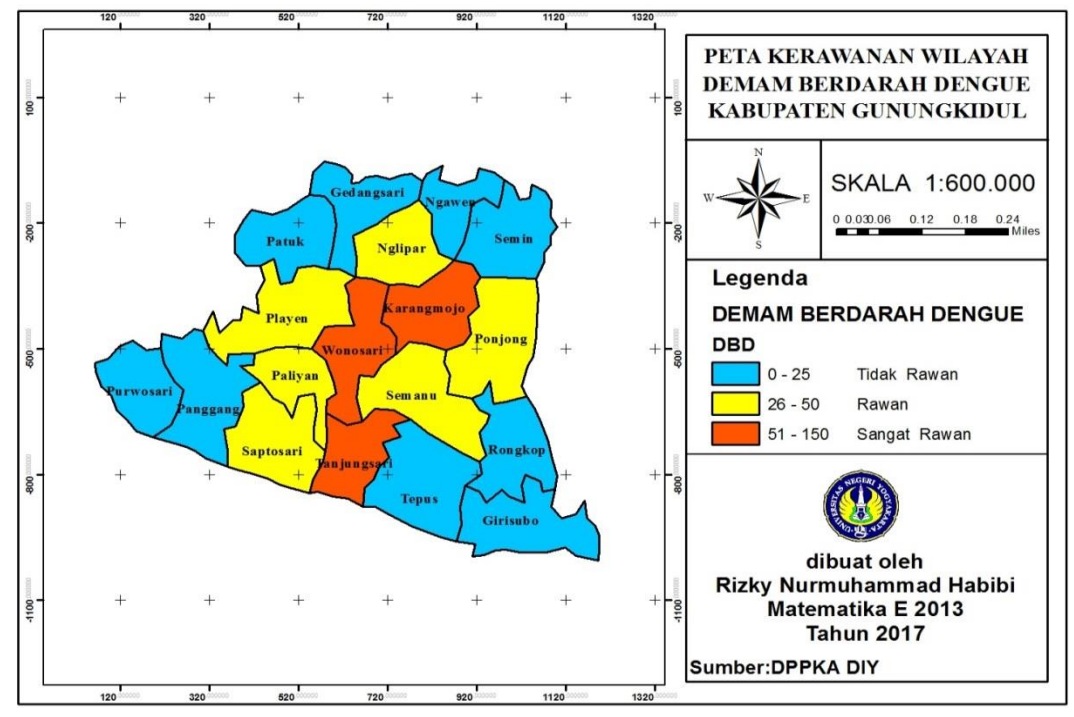

## 3. Peta Kerawanan Wilayah Kabupaten Gunungkidul

**Gambar 12.** Peta Kerawanan Kabupaten Gunungkidul

4. Peta Kerawanan Wilayah Kabupaten Kulon Progo

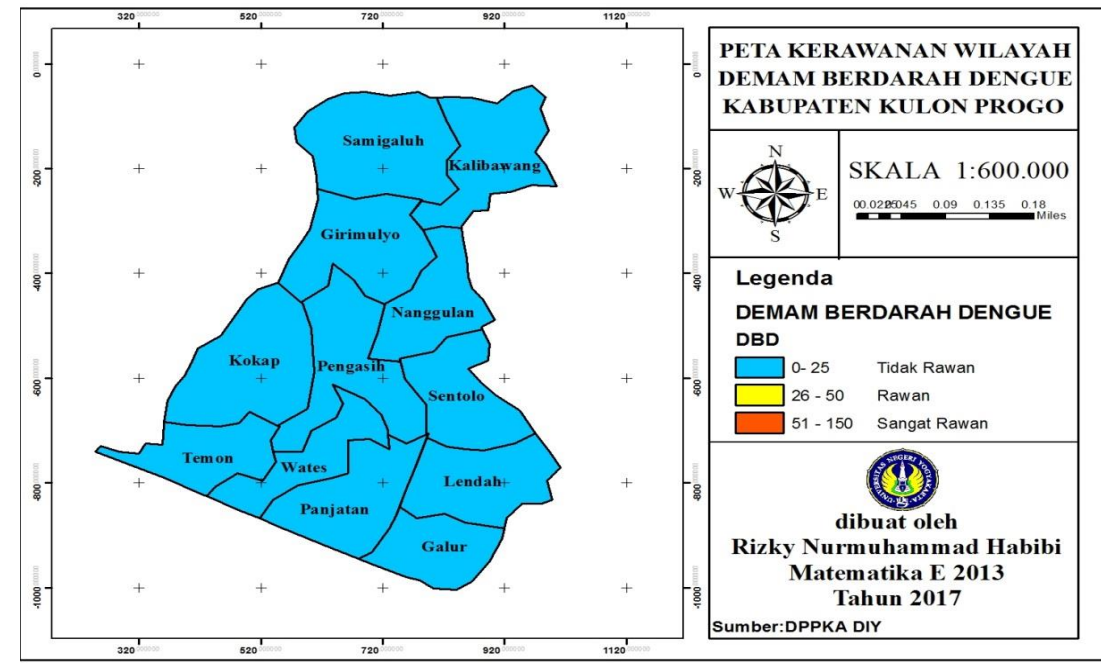

**Gambar 13.** Peta Kerawanan Kabupaten Kulon Progo

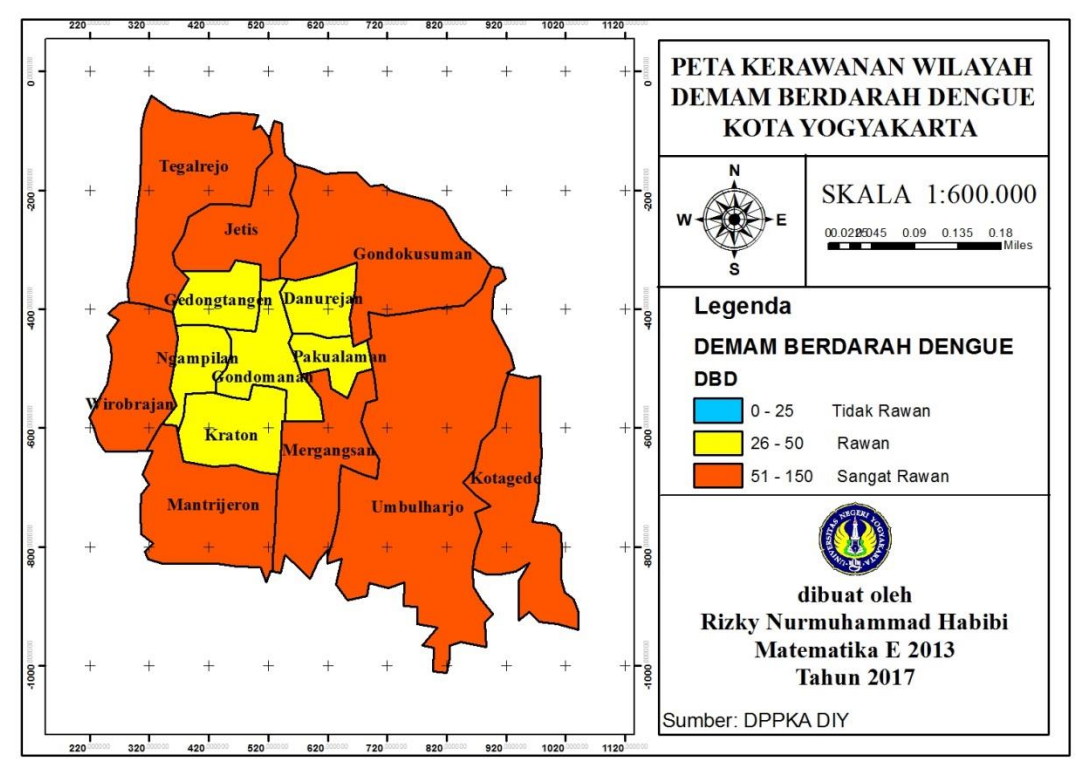

5. Peta Kerawanan Wilayah Kota Yogyakarta

**Gambar 14.** Peta Kerawanan Kota Yogyakarta